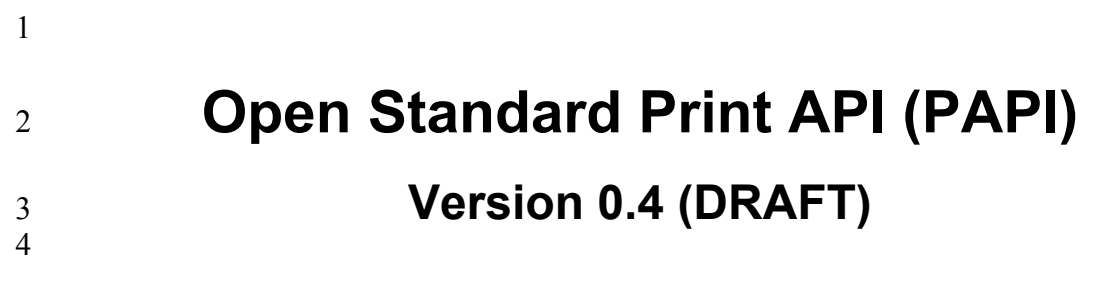

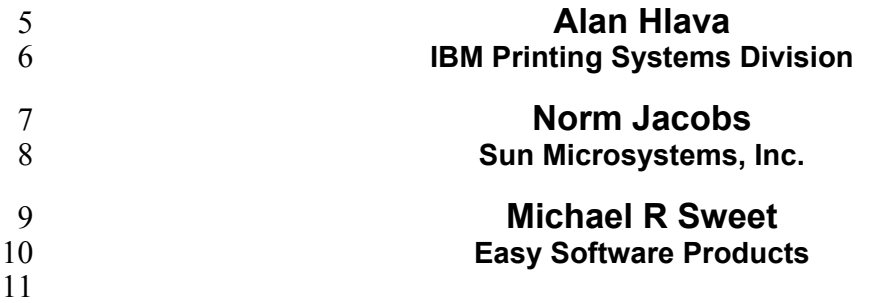

 $\frac{11}{12}$ 

# 12 **Open Standard Print API (PAPI): Version 0.4 (DRAFT)**<br>13 by Alan Hlava, Norm Jacobs, and Michael R Sweet

- 13 by Alan Hlava, Norm Jacobs, and Michael R Sweet
- 14 Version 0.3 (DRAFT) Edition<br>15 Copyright © 2002 by Free Sta
- 15 Copyright © 2002 by Free Standards Group
- 16 Permission to use, copy, modify and distribute this document for any purpose and without fee is hereby granted in<br>17 perpetuity, provided that the above copyright notice and this paragraph appear in all copies.
- perpetuity, provided that the above copyright notice and this paragraph appear in all copies.

#### **Table of Contents** 18

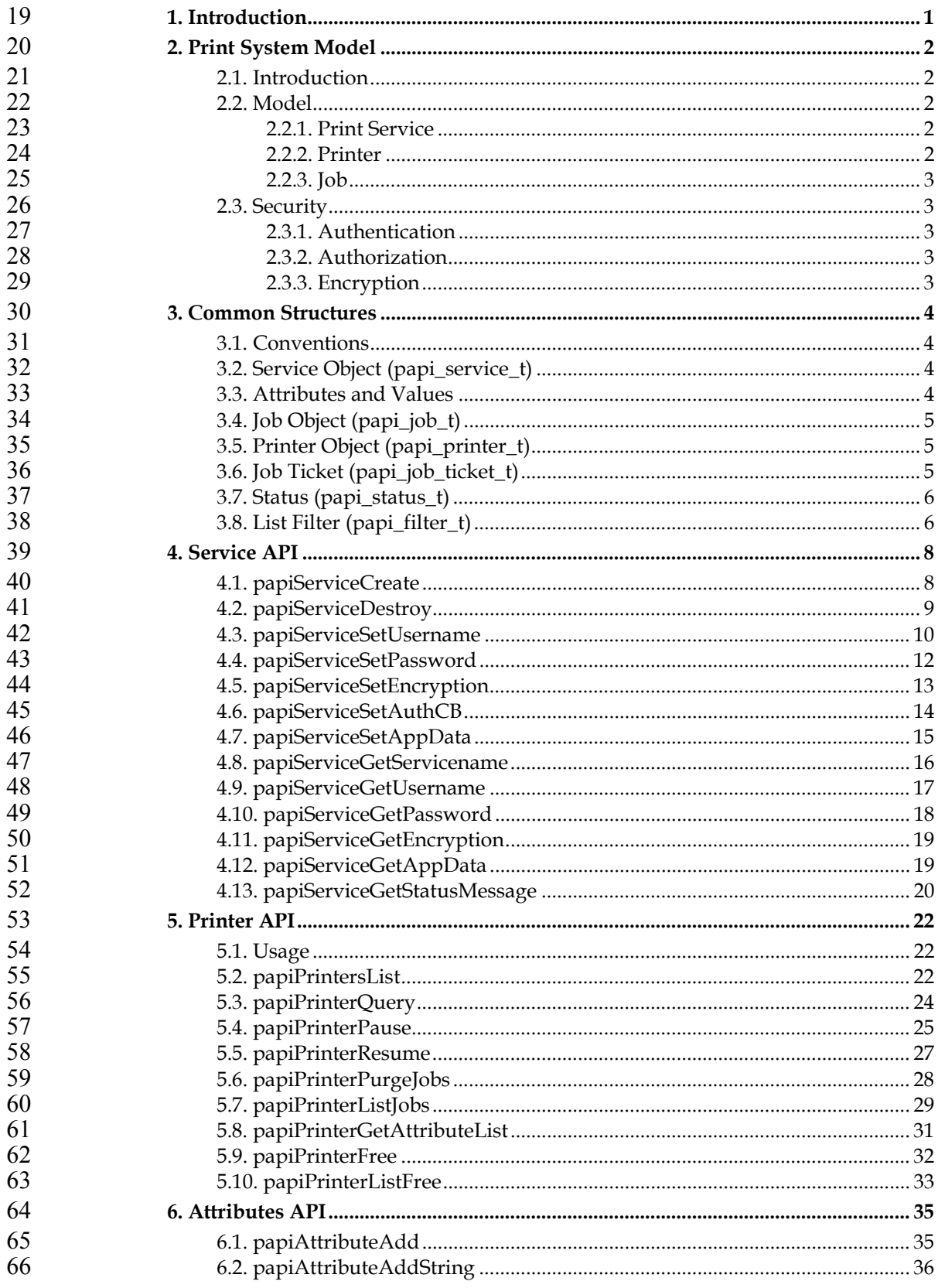

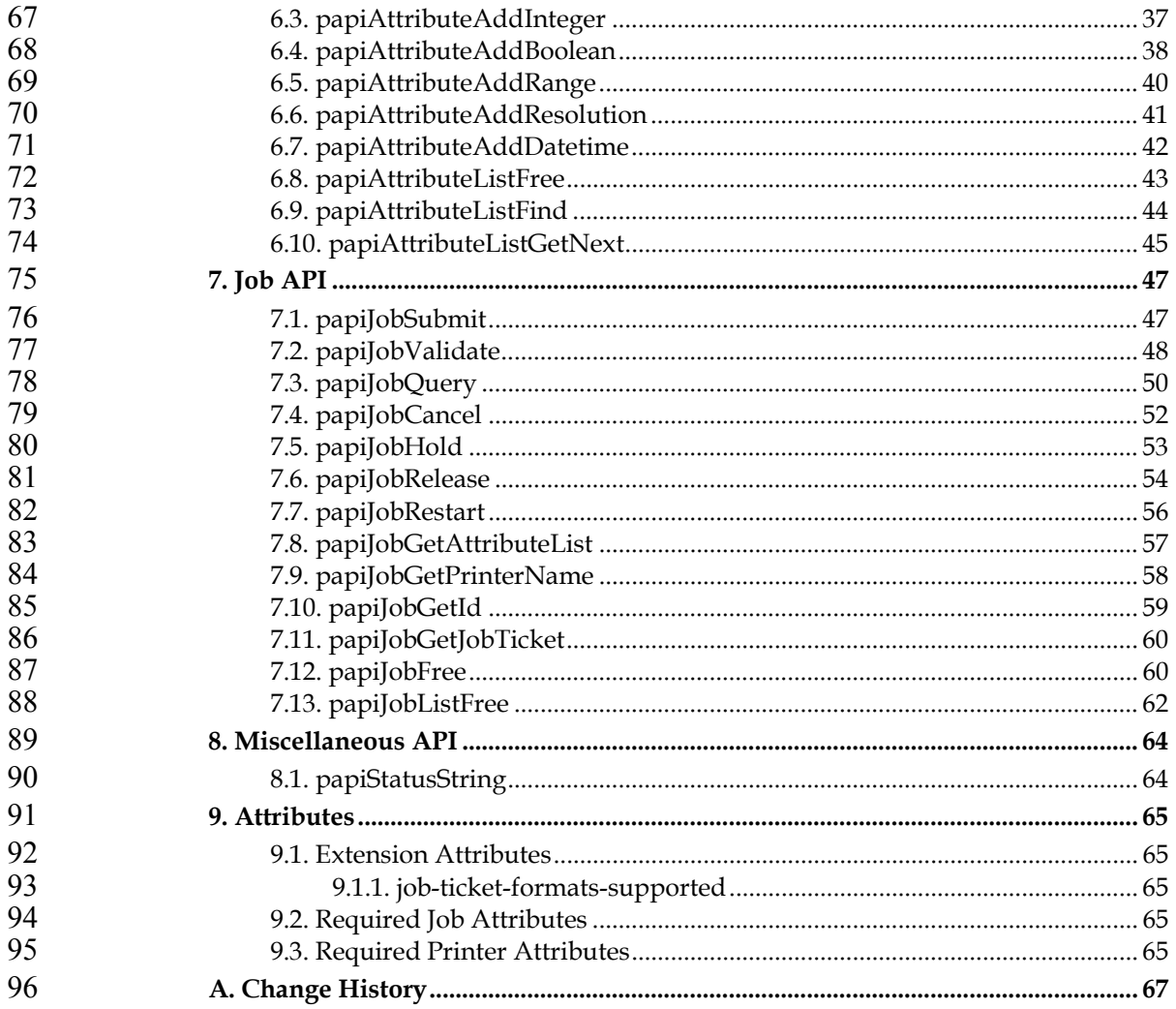

# 97 **Chapter 1. Introduction**

98 This document describes the Open Standard Print Application Programming<br>99 Interface (API), also known as "PAPI" (Print API). This is a set of open standard C 99 Interface (API), also known as "PAPI" (Print API). This is a set of open standard C<br>100 functions that can be called by application programs to use the print spooling 100 functions that can be called by application programs to use the print spooling<br>101 facilities available in Linux (NOTE: this interface is being proposed as a print 101 facilities available in Linux (NOTE: this interface is being proposed as a print 102 standard for Linux, but there is really nothing Linux-specific about it and it could be standard for Linux, but there is really nothing Linux-specific about it and it could be 103 adopted on other platforms). Typically, the "application" is a GUI program attempting to perform a request by the user to print something. attempting to perform a request by the user to print something.

105 This version of the document describes stage 1 and stage 2 of the Open Standard 106 Print API:

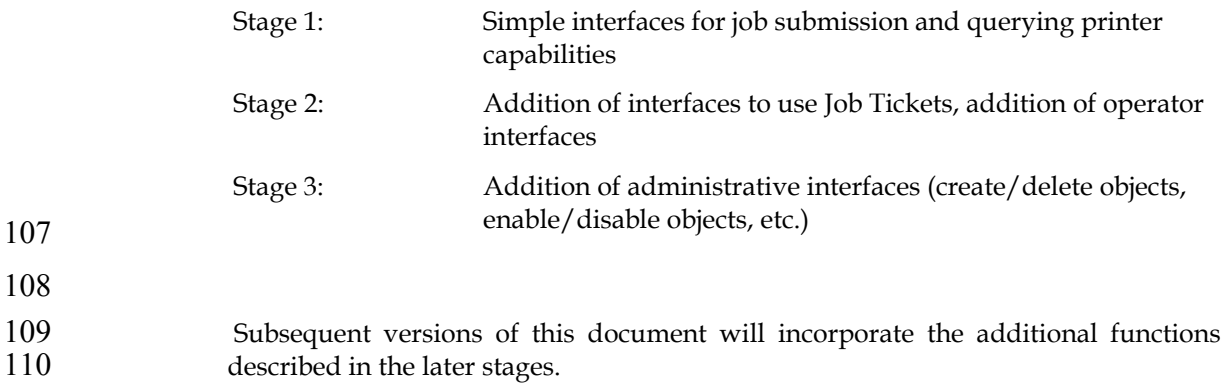

# **Chapter 2. Print System Model**

## **2.1. Introduction**

model defines the objects on which the API functions operate (e.g. a "printer"), and how those objects are interrelated (e.g. submitting a file to a "printer" results in a "job" being created). The print system model must answer the following questions in order to be used to define a set of print system APIs: • Object Definition: What objects are part of the model? 120 • Object Naming: How is each object identified/named? • Object Relationships: What are the associations and relationships between the objects? Some examples of possible objects a printing system model might include are: Printer **Cueue** Print Resource (font, etc.) Document Filter/Transform Job Ticket Medium/Form Job Auxiliary Sheet Server Class/Pool **2.2. Model** 

Any printing system API must be based on some "model". A printing system

- 128 The model on which the Open Standard Print API is derived from are the semantics defined by the Internet Print Protocol (IPP) standard. This is a fairly semantics defined by the Internet Print Protocol (IPP) standard. This is a fairly simple model in terms of the number of object types. It is defined very clearly and 131 in detail in the IPP RFC 2911, Chapter 2 (http://ietf.org/rfc/rfc2911.txt?number=2911).
- 133 Consult the above document for a thorough understanding of the IPP print model.<br>134 A quick summary of the model is provided here. A quick summary of the model is provided here.
- Note that implementations of the PAPI interface may use protocols other than IPP for communicating with a print service. The only requirement is that the implementation accepts and returns the data structures as defined in this document.
- **2.2.1. Print Service**
- PAPI includes the concept of a "Print Service". This is the entity which the PAPI interface communicates with in order to actually perform the requested print 141 operations. The print service may be a remote print server, a local print server, an "intelligent" printer, etc.
- **2.2.2. Printer**
- Printer objects are the target of print job requests. A printer object may represent an actual printer (if the printer itself supports PAPI), an object in a server representing an actual printer, or an abstract object in a server (perhaps representing a pool or class of printers). Printer objects are identified via one or more names which may be short, local names (such as "prtr1") or longer global names (such as a URI like "http://printserv.mycompany.com:631/printers/prtr1"). The PAPI implementation

may detect and map short names to long global names in an implementation-151 specific way.

## **2.2.3. Job**

- 153 Job objects are created after a successful print submission. They contain a set of 154 attributes describing the job and specifying how it will be printed, and they contain 154 attributes describing the job and specifying how it will be printed, and they contain 155 (logically) the print data itself in the form of one or more "documents". (logically) the print data itself in the form of one or more "documents".
- 156 Job objects are identified by an integer "job ID" that is assumed to be unique within 157 the scope of the printer object to which the job was submitted. Thus, the combination of printer name or URI and the integer iob ID globally identify a job. combination of printer name or URI and the integer job ID globally identify a job.

## **2.3. Security**

The security model of this API is based on the IPP security model, which uses **HTTP** security mechanisms.

## **2.3.1. Authentication**

- Either HTTP Basic authentication or HTTP Digest authentication may be used, depending on the capabilities and configuration of the server/printer being used. In either case, a user name and password should be provided on the request. If HTTP Basic authentication is used then the user name and password are passed with the request Base64-encoded, which if HTTP Digest authentication is used then an MD5 checksum of the user name and password are passed instead of the strings.
- If the user name and password are not passed on the API call, the call may fail with an error code indicating a security problem (e.g. PAPI\_NOT\_AUTHENTICATED).
- See RFC 2616 and RFC 2617 for further details about HTTP security.

## **2.3.2. Authorization**

- Authorization is the security checking that follows authentication. It verifies that the identified user is authorized to perform the requested operation on the specified object.
- Since authorization is an entirely server-side (or printer-side) function, how it works is not specified by this API. In other words, the server (or printer) may or 178 may not do authorization checking according to its capability and current<br>179 configuration. If authorization checking is performed, any call may fail with an configuration. If authorization checking is performed, any call may fail with an 180 error code indicating the failure (PAPI\_NOT\_AUTHORIZED).
- **2.3.3. Encryption**
- Encrypting certain data sent to and from the print service may be desirable in some environments. See field "encryption" in Section 3.2 for how to request encryption on a print operation. Note that some print services may not support encryption. To comply with this standard, only the HTTP\_ENCRYPT\_NEVER value must be supported.

# **Chapter 3. Common Structures**

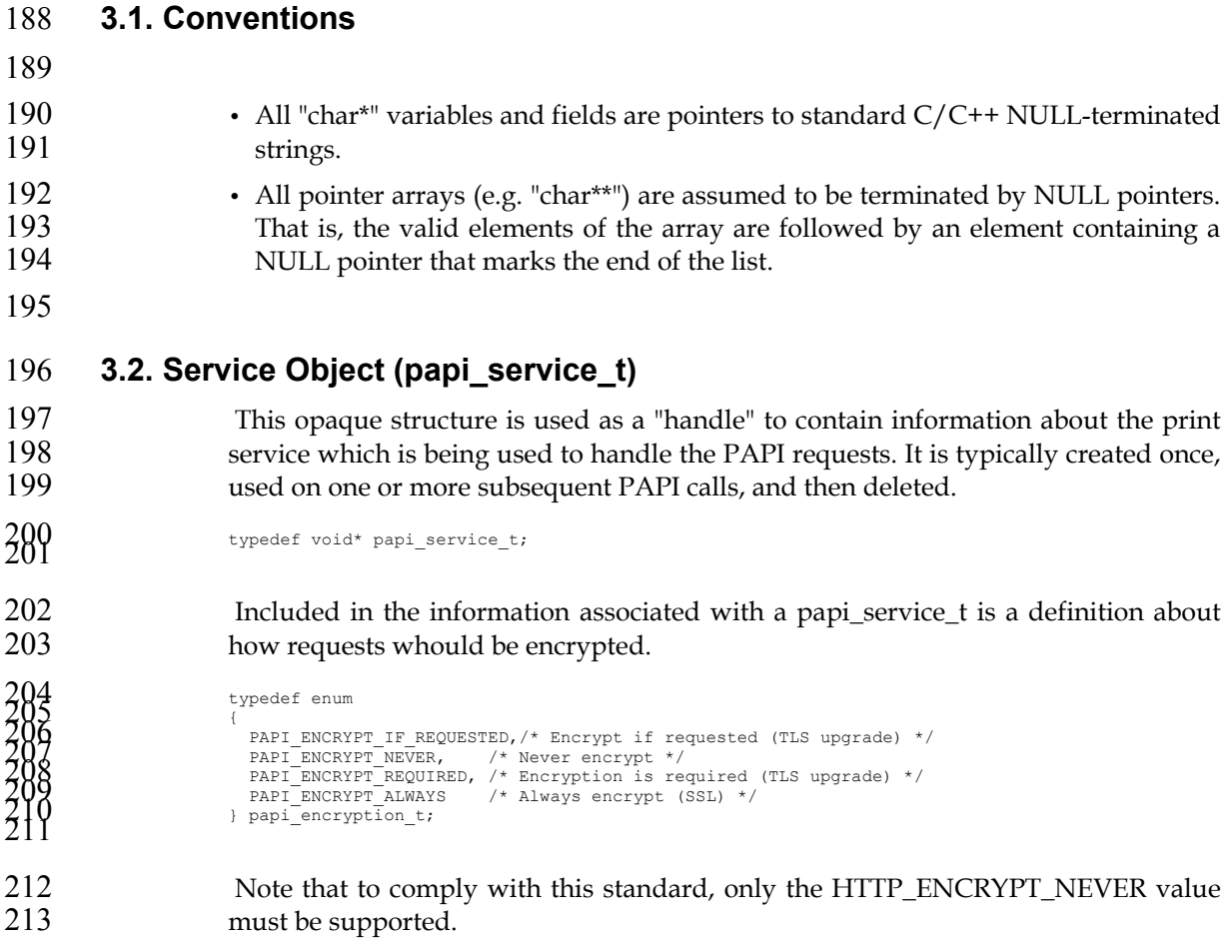

- **3.3. Attributes and Values**
- These are the structures defining how attributes and values are passed to and from PAPI.

```
217<br>
218 \frac{1}{218} \frac{1}{220} PAPI_STRING, \frac{1}{221} PAPI_STRING, \frac{1}{221} PAPI_NTEGER, \frac{1}{221} PAPI_NEGER, \frac{1}{225} PAPI_RESOLUTION, \frac{1}{227} PAPI_RESOLUTION, \frac{1}{227} PAPI_RESOLUTION, \frac{1}{227} PA
```
*\* ISSUE: Are other types needed to support the newer IPP "collection" attrs?* 

```
229/* Attribute Value */ 230 typedef union 231 { 232 char* string; /* PAPI_STRING value */ 233 234 int integer; /* PAPI_INTEGER value */ 235 236 char boolean; /* PAPI_BOOLEAN value */ 237 238 struct /* PAPI_RANGE value */ 239 { 240 int lower;
```

```
241<br>
243 int upper;<br>
243 struct /* PAPI_RESOLUTION value */<br>
245 struct /* PAPI_RESOLUTION value */<br>
250 int xres; 248 presolution;<br>250 time_t datetime; /* PAPI_DATETIME value */<br>252 } papi_attribute_value_t;
253/* Attribute and Values */ 254 typedef struct 255 { 256 char* name; /* attribute name */ 257 papi_attribute_value_type_t type; /* type of values */ 258 papi_attribute_value_t** values; /* list of values */ 259 } papi_attribute_t; 260
261<br>
\frac{262}{262}<br>
\frac{46}{100}<br>
\frac{46}{100}<br>
\frac{46}{100}<br>
\frac{46}{100}<br>
\frac{46}{100}<br>
\frac{46}{100}<br>
\frac{46}{100}<br>
\frac{46}{100}<br>
\frac{46}{100}<br>
\frac{46}{100}<br>
\frac{46}{100}<br>
\frac{46}{100}<br>
\frac{46}{100}<br>
\frac{46}{100}<br>
\frac{4
```
For the valid attribute names which may be supported, see Chapter 9.

#### **3.4. Job Object (papi\_job\_t)**

This opaque structure is used as a "handle" to information associated with a job object. This handle is returned in response to successful job query/list operations. See the "papiJobGet\*" functions to see what information can be retrieved from the 272 job object using the handle.

#### **3.5. Printer Object (papi\_printer\_t)**

This opaque structure is used as a "handle" to information associated with a printer object. This handle is returned in response to successful job query/list operations. See the "papiPrinterGet\*" functions to see what information can be retrieved from 277 the printer object using the handle.

### **3.6. Job Ticket (papi\_job\_ticket\_t)**

This is the structure used to pass a job ticket when submitting a print job. Currently, Job Definition Format (JDF) is the only supported job ticket format. JDF is an XML- based job ticket syntax. The JDF specification can be found at www.cip4.org.

```
283<br>284 typedef enum<br>284 typedef enum<br>286 PAPI_JT_FORMAT_JDF = 0, /* Job Definition Format */<br>288 Papi_jt_format_t; 288
```
*\* ISSUE: What other formats are needed in the above?* 

```
290<br>
2012<br>
2022<br>
2022<br>
2023<br>
2023<br>
2023<br>
2023<br>
2023<br>
2023<br>
2025<br>
2025<br>
2025<br>
2020<br>
2020<br>
2020<br>
2020<br>
2020<br>
2020<br>
2020<br>
2020<br>
2020<br>
2020<br>
2020<br>
2020<br>
2020<br>
2020<br>
2020<br>
2020<br>
2020<br>
2020<br>
2020<br>
2020<br>
2020<br>
2020<br>
2020<br>
2020<br>
2
```
*\* ISSUE: Need general statement about JT vs. attribute precedence here* 

## **3.7. Status (papi\_status\_t)**

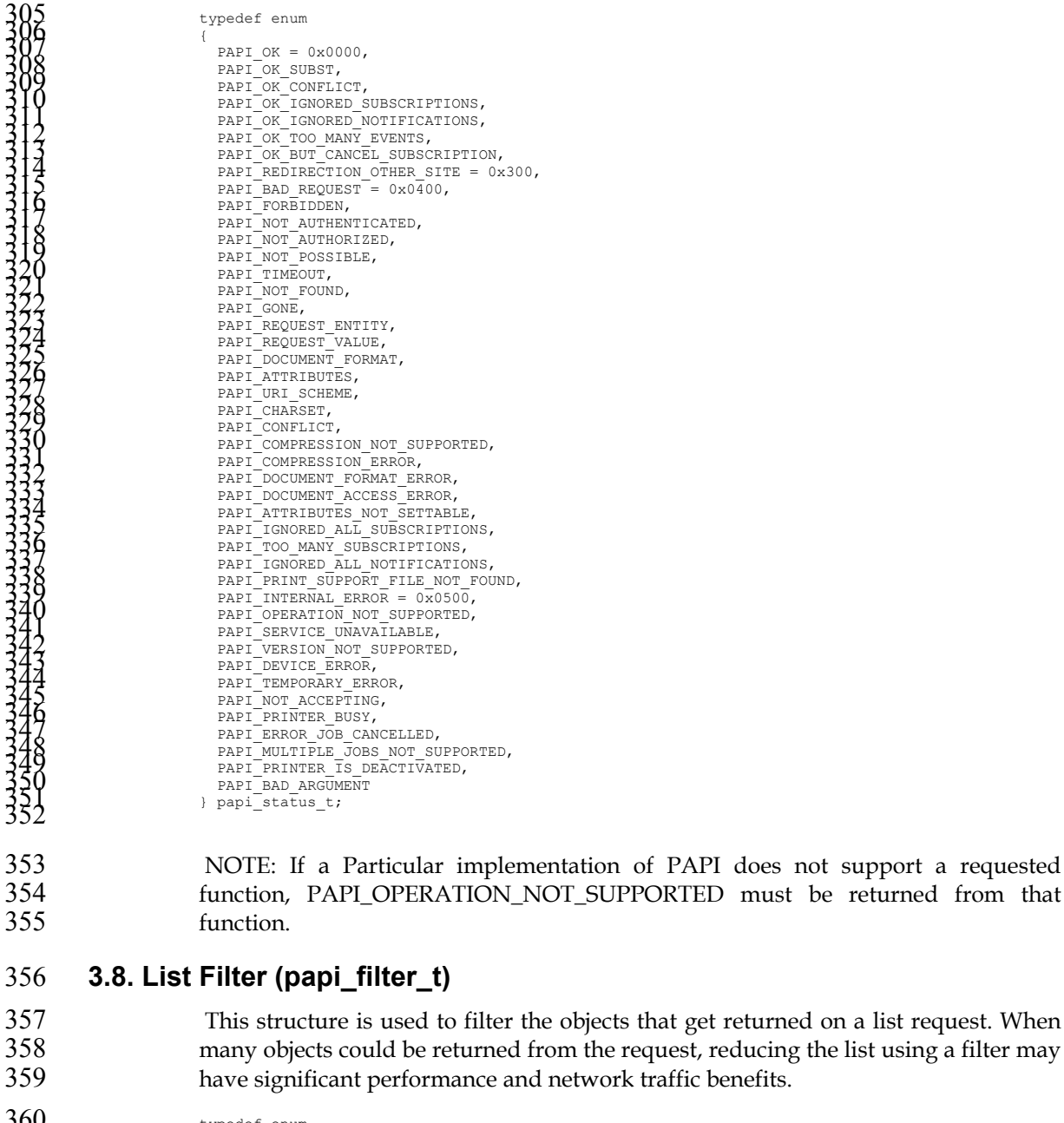

```
360typedef enum 361 { 362 PAPI_FILTER_BITMASK = 0 363 /* future filter types may be added here */ 364 } papi_filter_type_t; 365 366 typedef struct 367 { 368 papi_filter_type_t type; /* Type of filter specified */ 369 370 union 371 { 372 unsigned int mask; /* PAPI_FILTER_BITMASK */ 373 374 /* future filter types may be added here */ 375 } u; 376 } papi_filter_t; 377
```
For papiPrintersList requests, the following values may be OR-ed together and used in the papi\_filter\_t mask field to limit the printers returned.

| enum                                                                                                    |  |
|----------------------------------------------------------------------------------------------------|--|
|                                                                                                    |  |
| PAPI PRINTER LOCAL = $0x0000$ , $\frac{1}{x}$ Local printer or class $\frac{x}{x}$                                                                                                    |  |
| PAPI PRINTER CLASS = $0x0001$ , $\frac{x}{x}$ Printer class */                                                                                                    |  |
| PAPI PRINTER REMOTE = $0x0002$ , $/*$ Remote printer or class */                                                                                                    |  |
|                                                                                                    |  |
| $\begin{array}{lllll} \texttt{PAPI\_PRINTER\_BW} = 0x0004, & & \texttt{\# Can do BAW printing * /} \\ \texttt{PAPI\_PRINTER\_COLOR} = 0x0008, & & \texttt{\# Can do color printing *} \\ \end{array}$ |  |
|                                                                                                    |  |
| PAPI_PRINTER_DUPLEX = $0x0010$ , $\frac{1}{x}$ Can do duplexing */                                                                                                    |  |
| PAPI PRINTER STAPLE = $0x0020$ , $\frac{x}{x}$ Can staple output */                                                                                                    |  |
| PAPI PRINTER COPIES = $0x0040$ , $/*$ Can do copies $*/$                                                                                                    |  |
| PAPI PRINTER COLLATE = $0x0080$ , $/*$ Can collage copies $*/$                                                                                                    |  |
| PAPI PRINTER PUNCH = $0x0100$ , $/*$ Can punch output $*/$                                                                                                    |  |
| PAPI PRINTER COVER = $0x0200$ , $/*$ Can cover output $*/$                                                                                                    |  |
| PAPI PRINTER BIND = $0x0400$ , $\frac{1}{x}$ Can bind output $\frac{x}{x}$                                                                                                    |  |
| PAPI PRINTER SORT = $0x0800$ , $/*$ Can sort output $*/$                                                                                                    |  |
| PAPI PRINTER SMALL = $0x1000$ , $/*$ Can do Letter/Legal/A4 */                                                                                                    |  |
|                                                                                                    |  |
| PAPI PRINTER MEDIUM = $0x2000$ , $\frac{1}{x}$ Can do Tabloid/B/C/A3/A2 */                                                                                                    |  |
| PAPI PRINTER LARGE = $0x4000$ , /* Can do D/E/A1/A0 */                                                                                                    |  |
| PAPI PRINTER VARIABLE = $0 \times 8000$ , $\frac{1}{2}$ Can do variable sizes $\frac{*}{2}$                                                                                                    |  |
| PAPI PRINTER IMPLICIT = $0x10000$ , /* Implicit class */                                                                                                    |  |
| PAPI PRINTER DEFAULT = $0x20000$ , /* Default printer on network */                                                                                                    |  |
| PAPI PRINTER OPTIONS = $0xffc$ /* ~ (CLASS   REMOTE   IMPLICIT) */                                                                                                    |  |
|                                                                                                    |  |
|                                                                                                    |  |
|                                                                                                    |  |

*\* ISSUE: Do all of the above apply in PAPI?* 

# **Chapter 4. Service API**

#### **4.1. papiServiceCreate**

#### **Description**

408 Create a print service handle to be used in subsequent calls. Memory is allocated and copies of the input arguments are created so that the handle can be used and copies of the input arguments are created so that the handle can be used outside the scope of the input variables. The caller must call papiServiceDestroy when done in order to free the resources associated with the print service handle.

#### **Syntax**

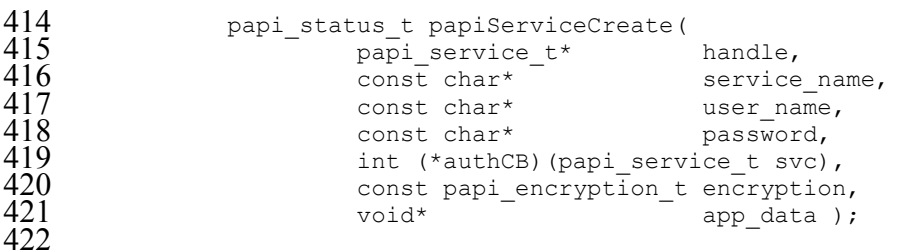

# 

**Inputs** 

- service\_name
- 427 (optional) Points to the name or URI of the service to use. A NULL value indicates that a "default service" should be used (the configuration of a default indicates that a "default service" should be used (the configuration of a default service is implementation-specific and may consist of environment variables, config files, etc.; this is not addressed by this standard). user\_name
- (optional) Points to the name of the user who is making the requests. A NULL value indicates that the user name associated with the process in which the API call is made should be used.
- password (optional) Points to the password to be used to authenticate the user to the print service.

authCB 439 (optional) Points to a callback function to be used in authenticating the user to 440 the print service if no password was supplied (or user input is required). A the print service if no password was supplied (or user input is required). A NULL value indicates that no callback should be made. The callback function should return 0 if the request is to be cancelled and non-zero if new authentication information has been set.

- encryption
- Specifies the encryption type to be used by the PAPI functions.

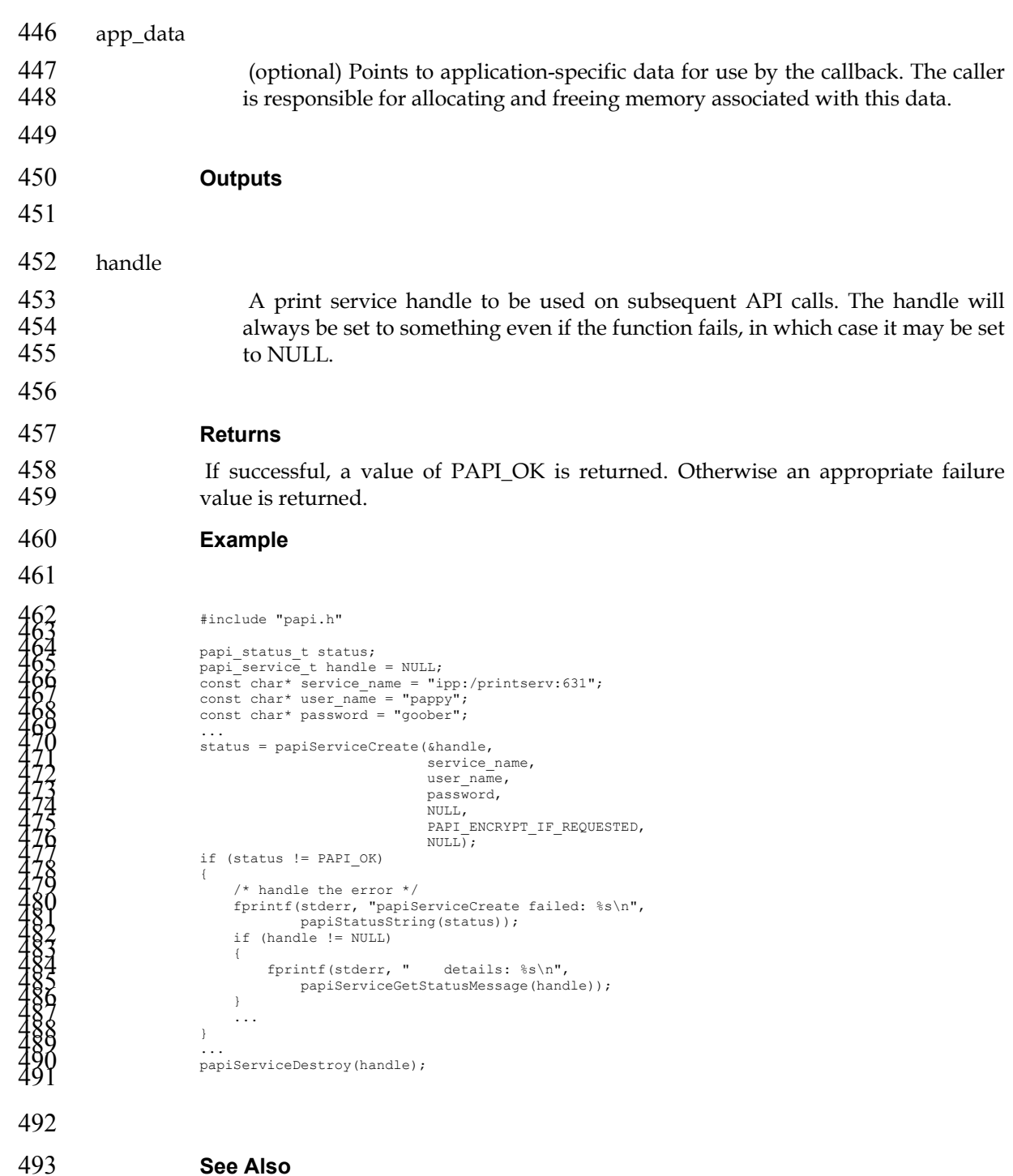

- papiServiceDestroy, papiServiceGetStatusMessage, papiServiceSetUsername, papiServiceSetPassword, papiServiceSetEncryption, papiServiceSetAuthCB
- **4.2. papiServiceDestroy**

#### **Description**

Destroy a print service handle and free the resources associated with it. If there is application data associated with the service handle, it is the caller's responsibility to free this memory.

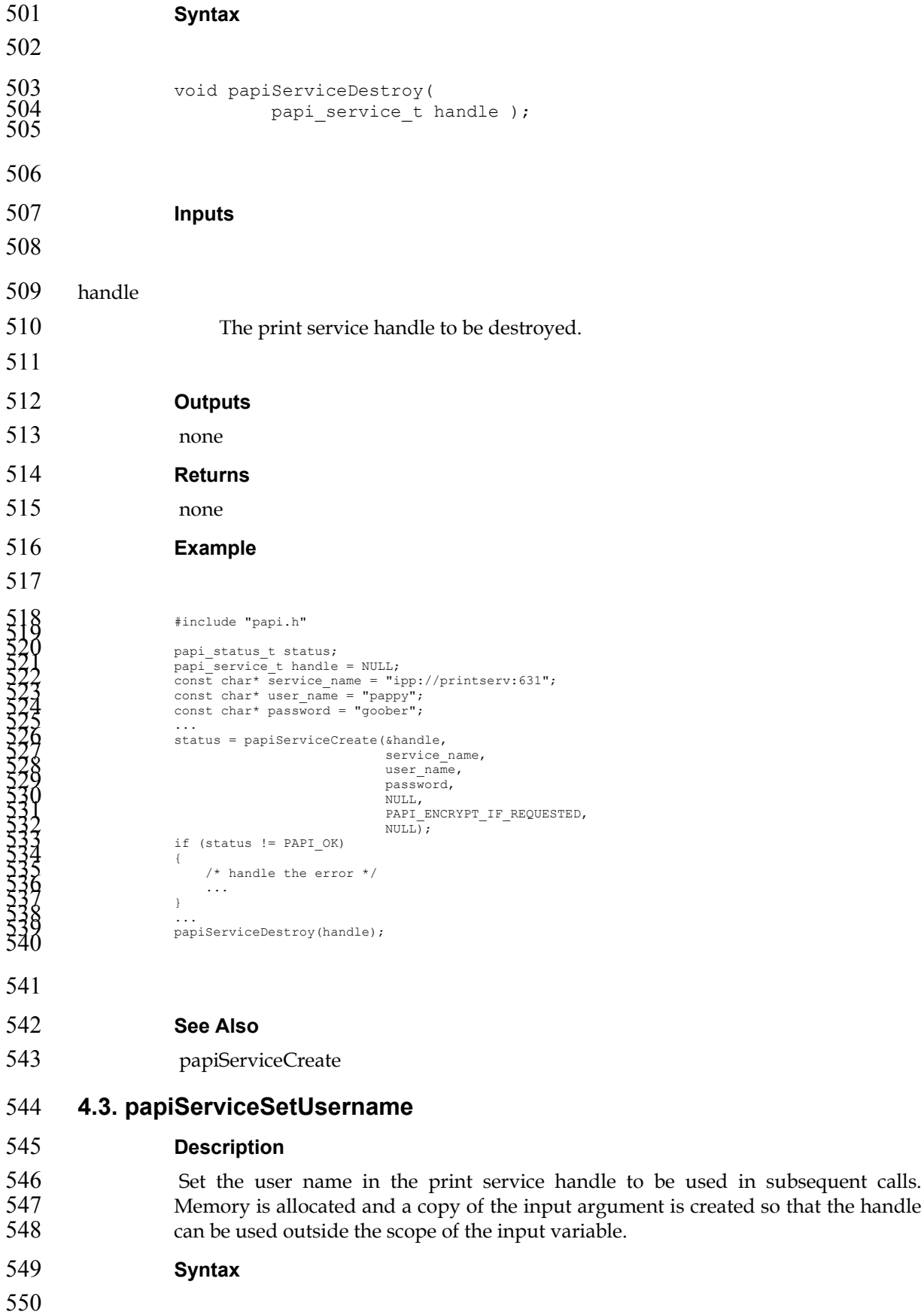

```
551 papi_status_t papiServiceSetUsername(<br>552 papi_service_t handle,<br>553 const char* user name);
                                  papi service t handle,
                                  const char* user name );
554 
555 
556 Inputs 
557 
558 handle 
559 Handle to the print service to update. 
560 user_name 
561 Points to the name of the user who is making the requests. A NULL value 
562 indicates that the user name associated with the process in which the API call is made should be used.
                           made should be used.
564 
565 Outputs 
566 handle is updated. 
567 Returns 
568 If successful, a value of PAPI_OK is returned. Otherwise an appropriate failure 
569 value is returned. 
570 Example 
571 
5772<br>
1972<br>
1972<br>
1972<br>
1972<br>
1972<br>
1972<br>
1972<br>
1980<br>
1980<br>
1980<br>
1980<br>
1980<br>
1980<br>
1980<br>
1980<br>
1980<br>
1980<br>
1980<br>
1980<br>
1980<br>
1980<br>
1980<br>
1980<br>
1980<br>
1980<br>
1980<br>
1980<br>
1980<br>
1980<br>
1980<br>
1980<br>
1980<br>
1980<br>
1980<br>
1980<br>
1980<br>

602
```
#### **See Also**

papiServiceCreate, papiServiceSetPassword, papiServiceGetStatusMessage

# **4.4. papiServiceSetPassword Description**  Set the user password in the print service handle to be used in subsequent calls. Memory is allocated and a copy of the input argument is created so that the handle can be used outside the scope of the input variable. **Syntax**  612 papi\_status\_t papiServiceSetPassword(<br>613 papi service t handle, 613 papi\_service\_t handle,<br>614 const char\* password) const char\*  $password$ ); **Inputs**  handle Handle to the print service to update. password Points to the password to be used to authenticate the user to the print service. **Outputs**  handle is updated. **Returns**  If successful, a value of PAPI\_OK is returned. Otherwise an appropriate failure value is returned. **Example**  #include "papi.h" 632 633 papi\_status\_t status; 634 papi\_service\_t handle = NULL; 635 const char\* password = "goober"; 636 ... 637 status = papiServiceCreate(&handle, 638 NULL, 639 NULL, 640 NULL, 641 NULL, 642 PAPI\_ENCRYPT\_IF\_REQUESTED, 643 NULL); 644 if (status != PAPI\_OK) 645 { 646 /\* handle the error \*/ 647 ... 648 } 649 650 status = papiServiceSetPassword(handle, password); 651 if (status != PAPI\_OK) 652 { 653 /\* handle the error \*/ 654 fprintf(stderr, "papiServiceSetPassword failed: %s\n", 655 papiServiceGetStatusMessage(handle)); 656 ... 657 } 658 ...

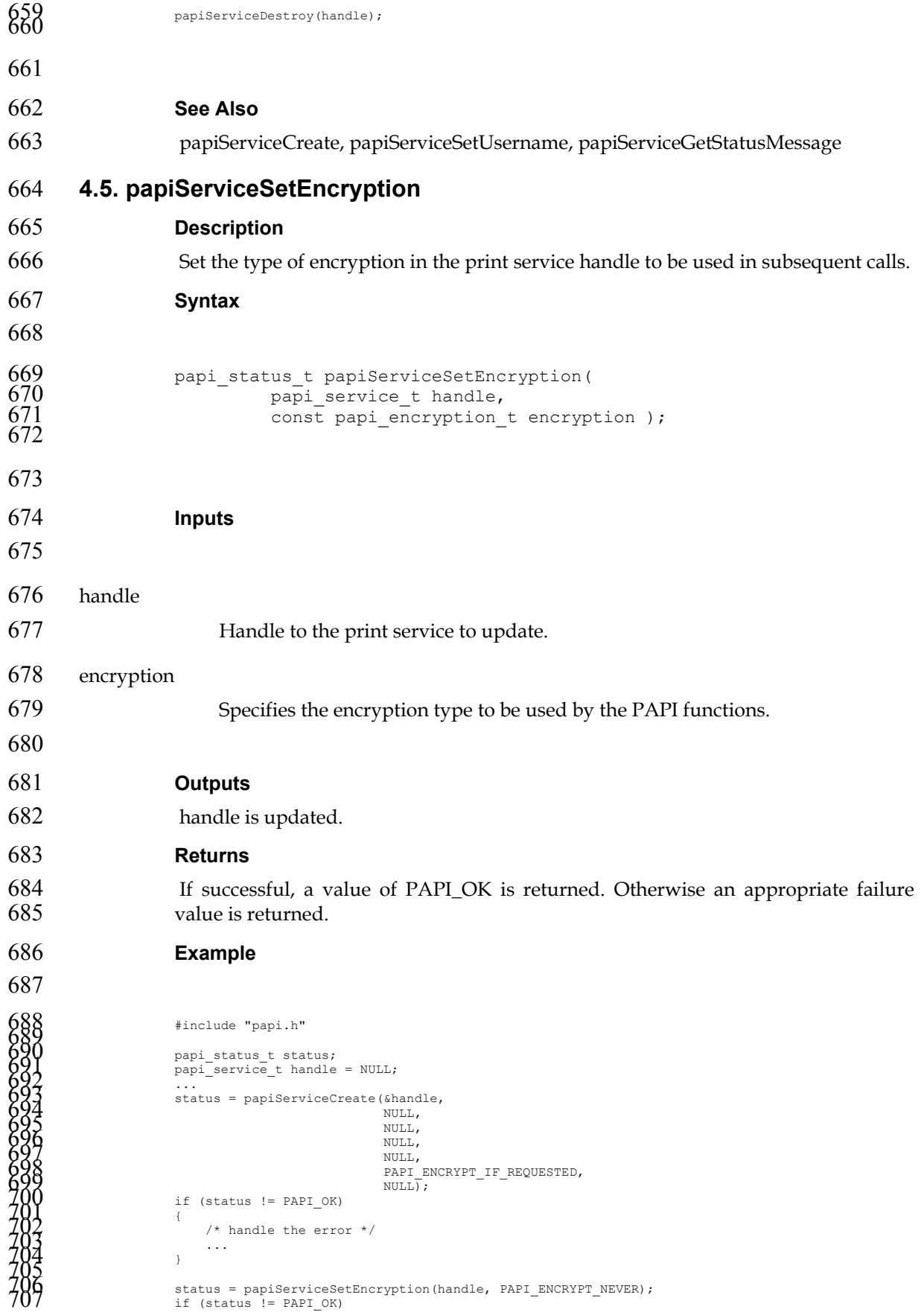

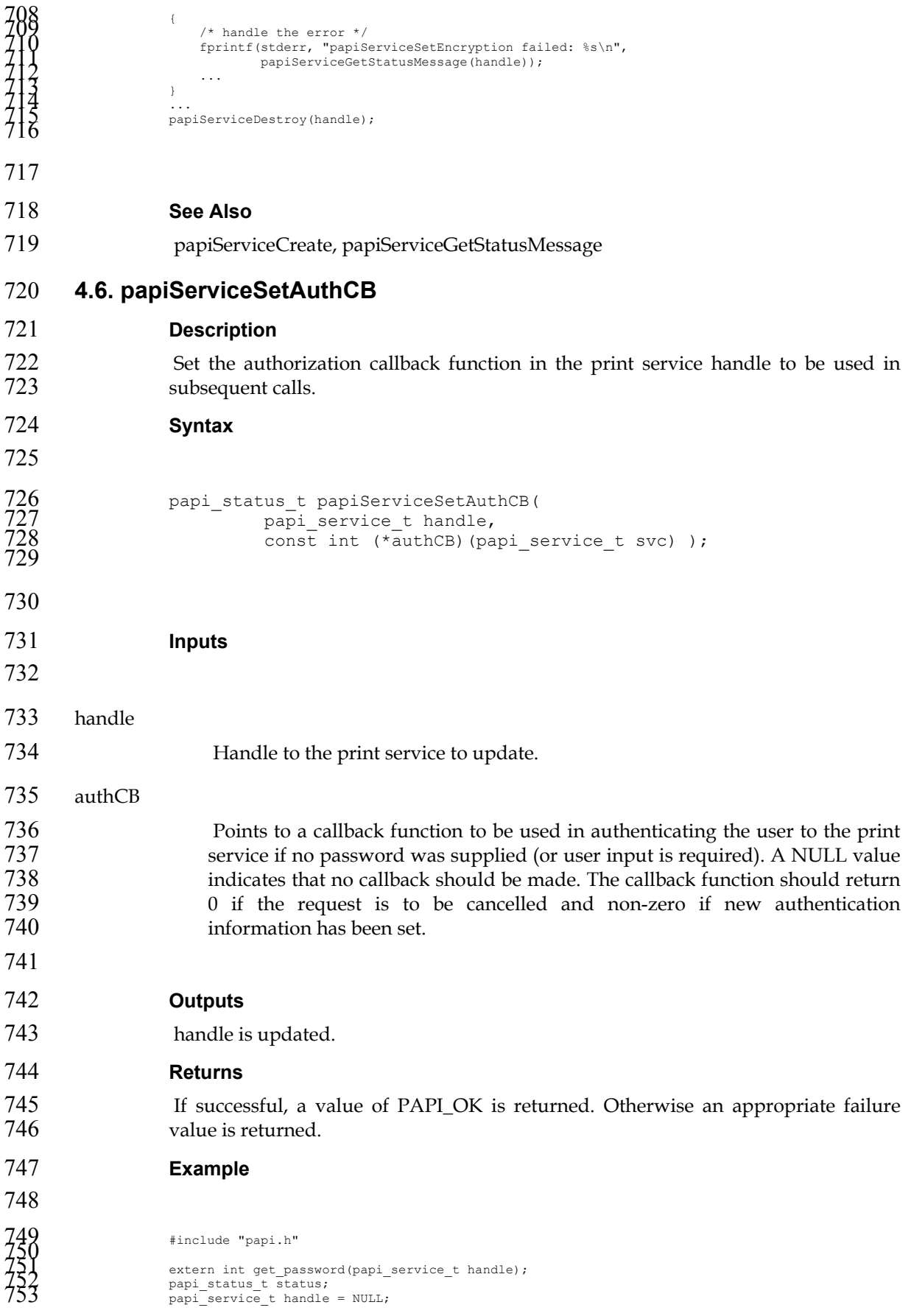

```
754<br>
1935<br>
1936<br>
1936<br>
1936<br>
1936<br>
1936<br>
1940<br>
1940<br>
1940<br>
1940<br>
1940<br>
1940<br>
1940<br>
1940<br>
1940<br>
1940<br>
1940<br>
1940<br>
1940<br>
1940<br>
1940<br>
1940<br>
1940<br>
1940<br>
1940<br>
1940<br>
1940<br>
1940<br>
1940<br>
1940<br>
1940<br>
1940<br>
1940<br>
1940<br>
1940<br>
1940<br>
1
779 
780 See Also 
781 papiServiceCreate, papiServiceGetStatusMessage 
782 4.7. papiServiceSetAppData 
783 Description 
784 Set a pointer to some application-specific data in the print service. This data may be 
785 used by the authentication callback function. The caller is responsible for allocating 
786 and freeing memory associated with this data. 
787 Syntax 
788 
789 papi_status_t papiServiceSetAppData(<br>790 papi service t handle,
                              papi_service_t handle,
                              const void* app data );
792 
793 
794 Inputs 
795 
796 handle 
797 Handle to the print service to update. 
798 app_data 
799 Points to application-specific data for use by the callback. The caller is 
800 responsible for allocating and freeing memory associated with this data. 
801 
802 Outputs 
803 handle is updated.
```
### **Returns**

If successful, a value of PAPI\_OK is returned. Otherwise an appropriate failure 806 value is returned.

```
807 Example
```

```
800<br>
1100<br>
11100<br>
11100<br>
11100<br>
11100<br>
11100<br>
11100<br>
11100<br>
11100<br>
11100<br>
11100<br>
11100<br>
11100<br>
11100<br>
11100<br>
11100<br>
11100<br>
11100<br>
11100<br>
11100<br>
11100<br>
11100<br>
11100<br>
11100<br>
11100<br>
11100<br>
11100<br>
11100<br>
11100<br>
11100<br>
11100<br>
1
```
- **See Also**
- 

#### papiServiceCreate, papiServiceGetStatusMessage

### **4.8. papiServiceGetServicename**

```
844 Description 
845 Get the service name associated with the print service handle. 
846 Syntax 
847 
848 char* papiServiceGetServicename(<br>849 char* papi service t handle)
                        papi_service_t handle );
850 
851 
852 Inputs 
853 
854 handle 
855 Handle to the print service. 
856
```
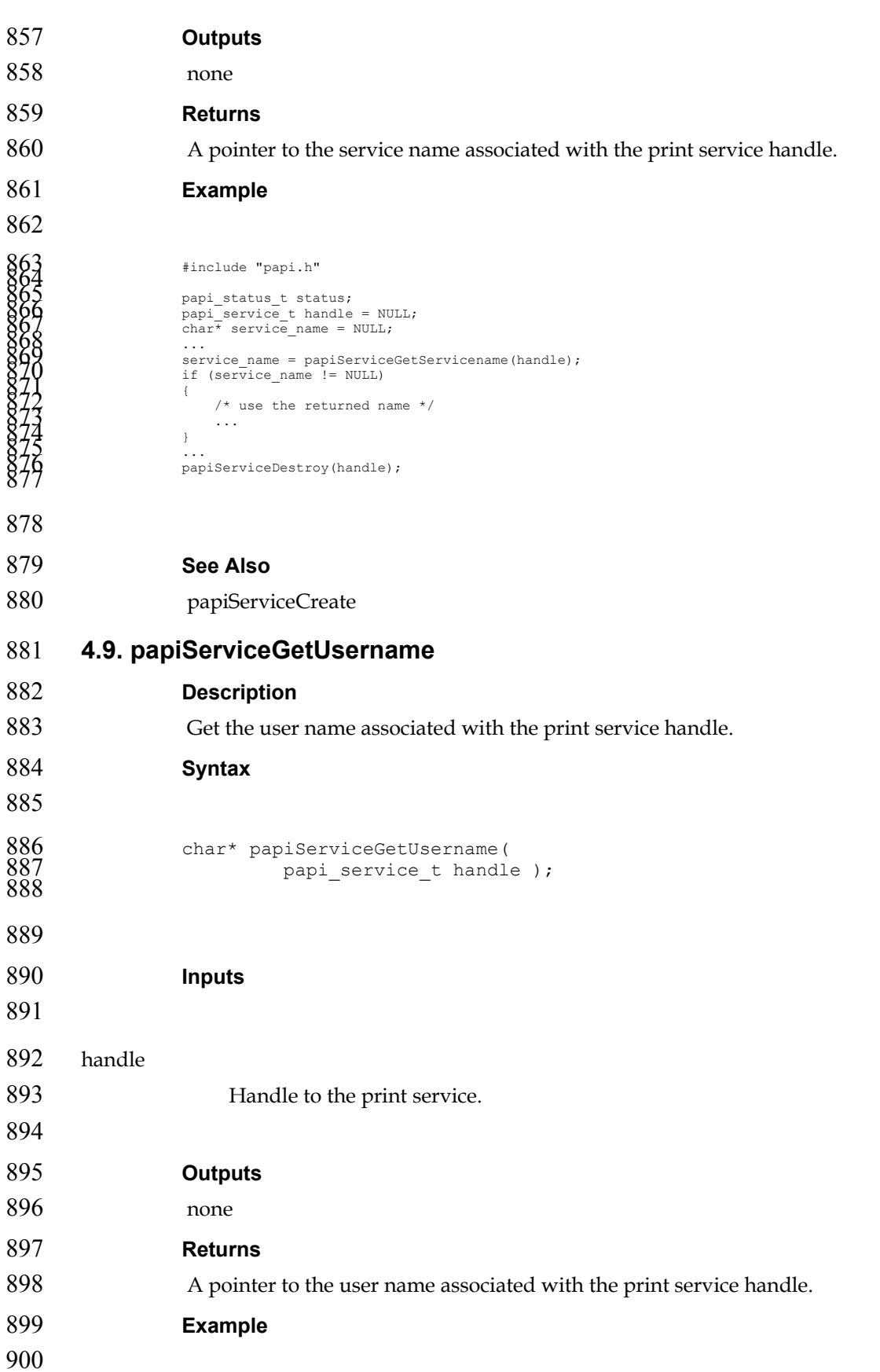

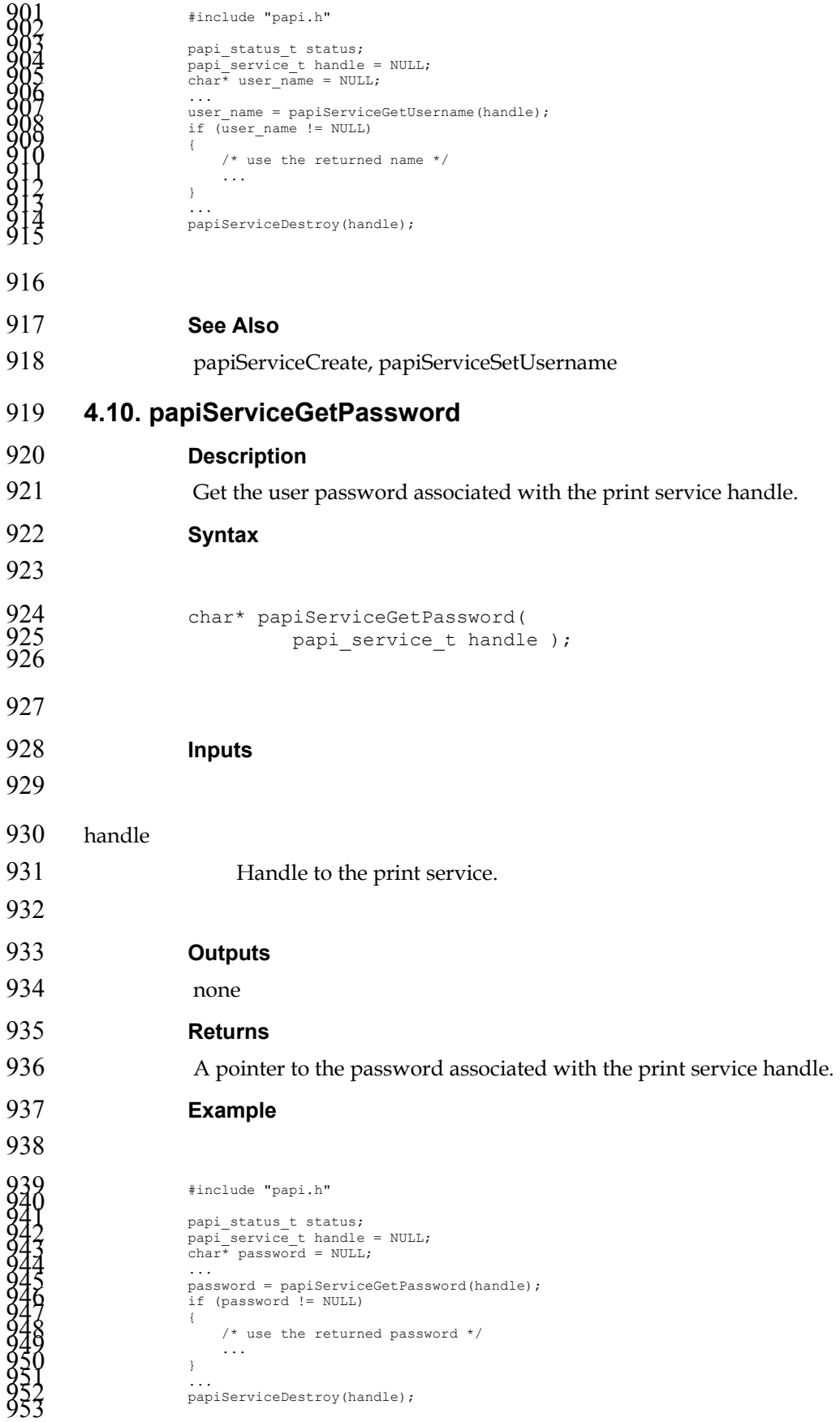

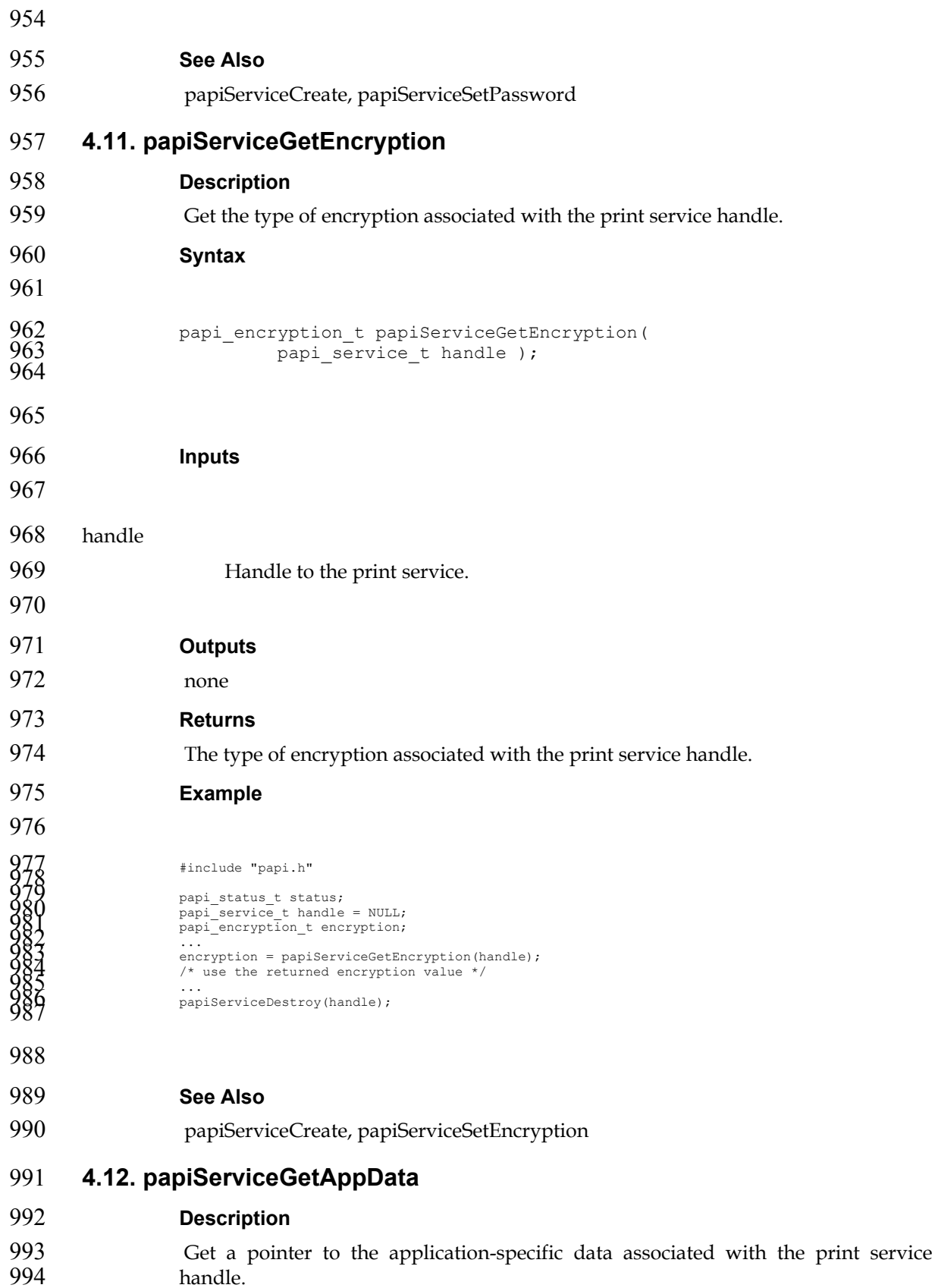

handle.

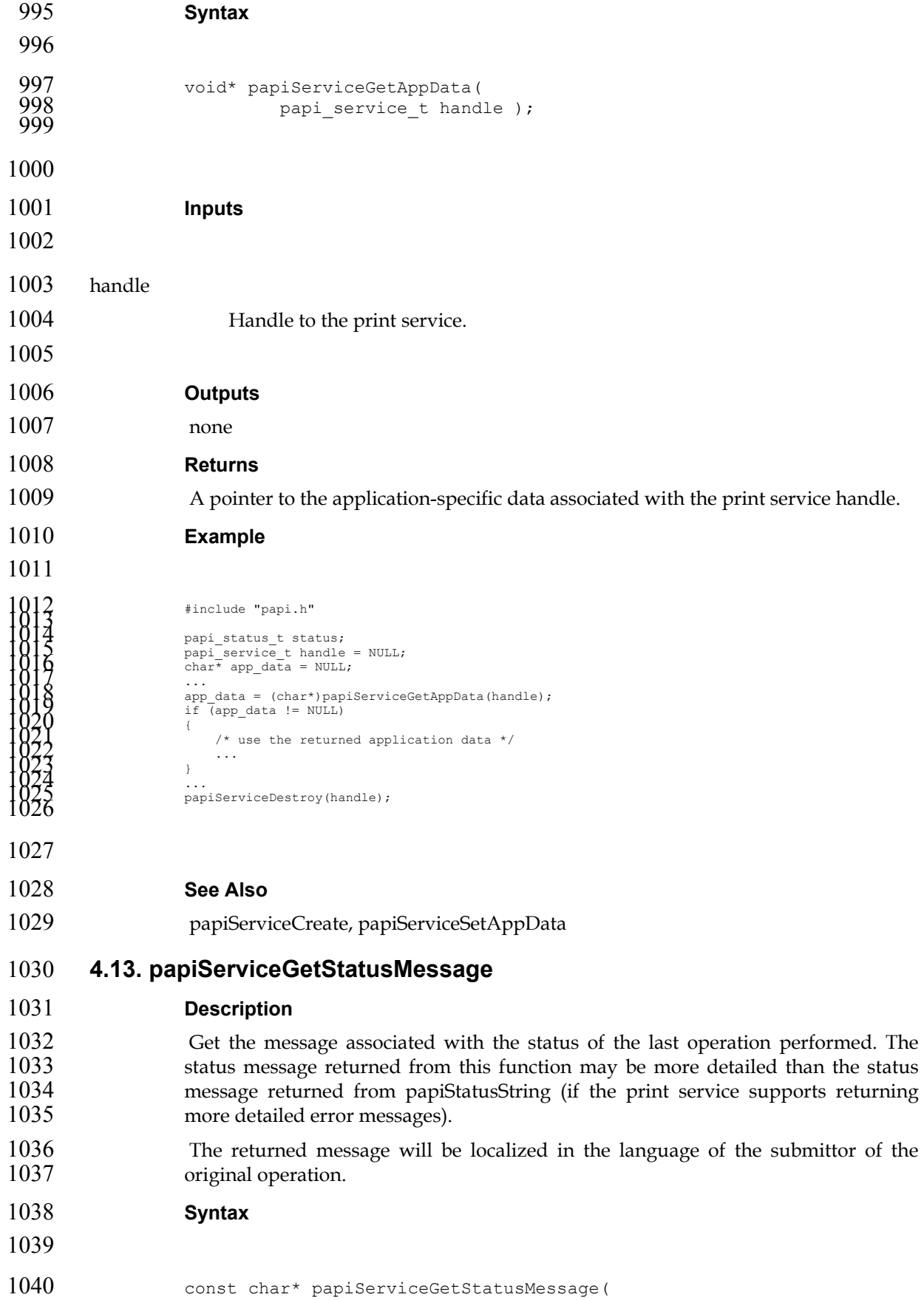

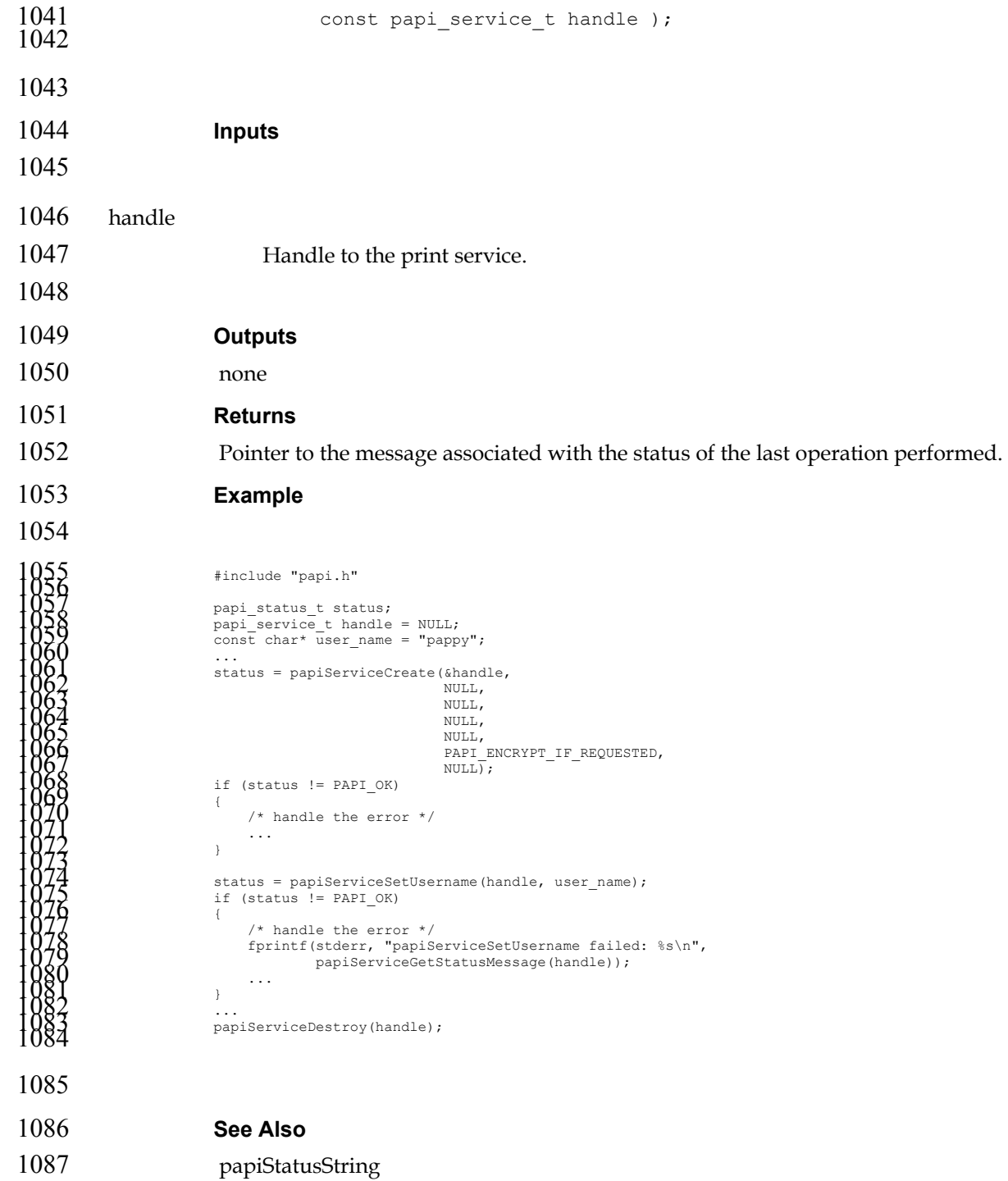

# **Chapter 5. Printer API**

### **5.1. Usage**

- The papiPrinterQuery function queries all/some of the attributes of a printer 1091 object. It returns a list of printer attributes. A successful call to papiPrinterQuery is<br>1092 typically followed by code which examines and processes the returned attributes. typically followed by code which examines and processes the returned attributes. The using program would then call papiPrinterFree to delete the returned results.
- Printers can be found via calls to papiPrintersList. A successful call to papiPrintersList is typically followed by code to iterate through the list of returned printers, possibly querying each (papiPrinterQuery) for further information (e.g. to restrict what printers get displayed for a particular user/request). The using program would then call papiPrinterListFree to free the returned results.

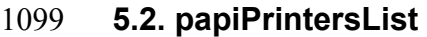

#### **Description**

- List all printers known by the print service which match the specified filter.
- Depending on the functionality of the target service's "printer directory", the returned list may be limited to only printers managed by a particular server or it may include printers managed by other servers.

**Syntax** 

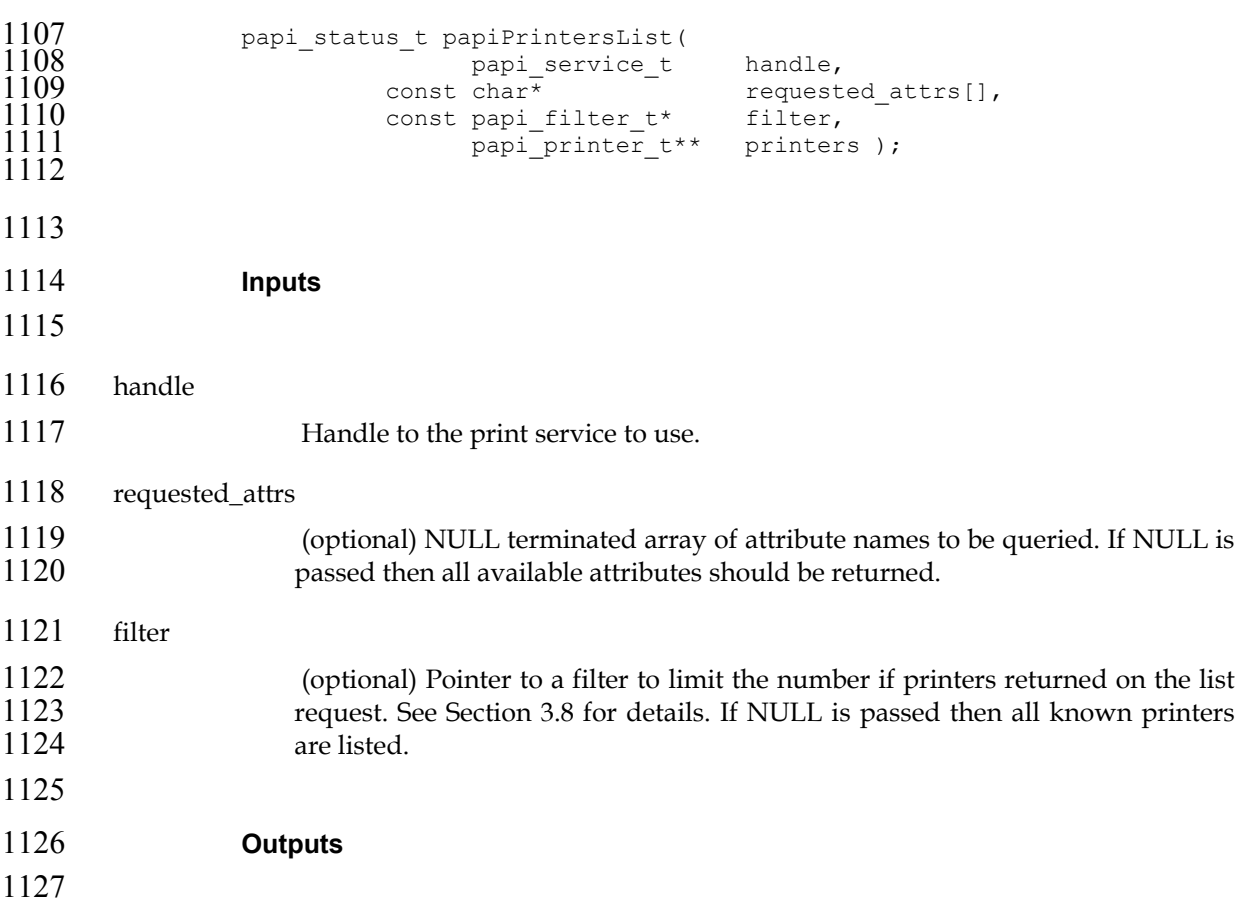

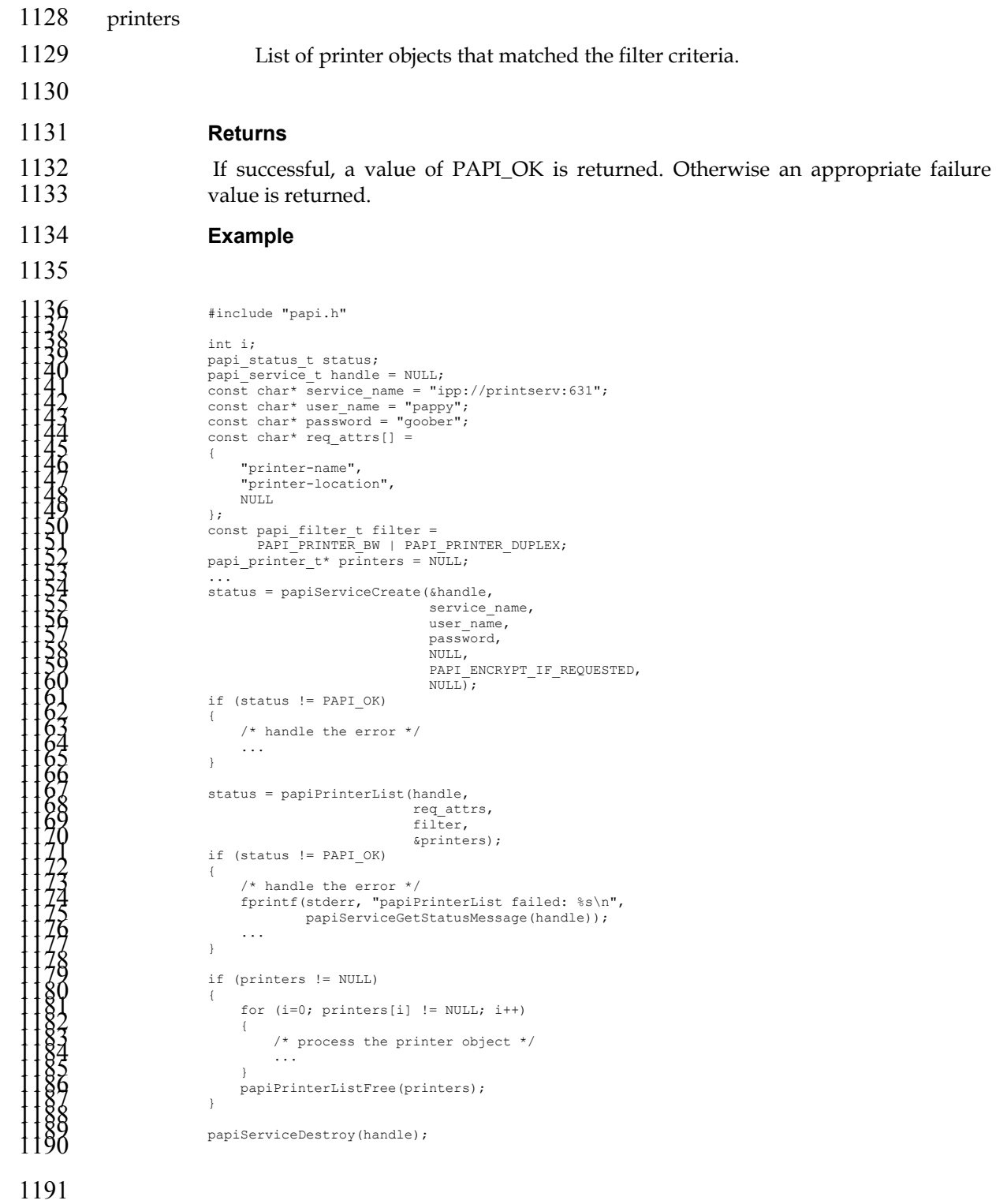

**See Also** 

papiPrinterListFree, papiPrinterQuery

# **5.3. papiPrinterQuery**

## **Description**

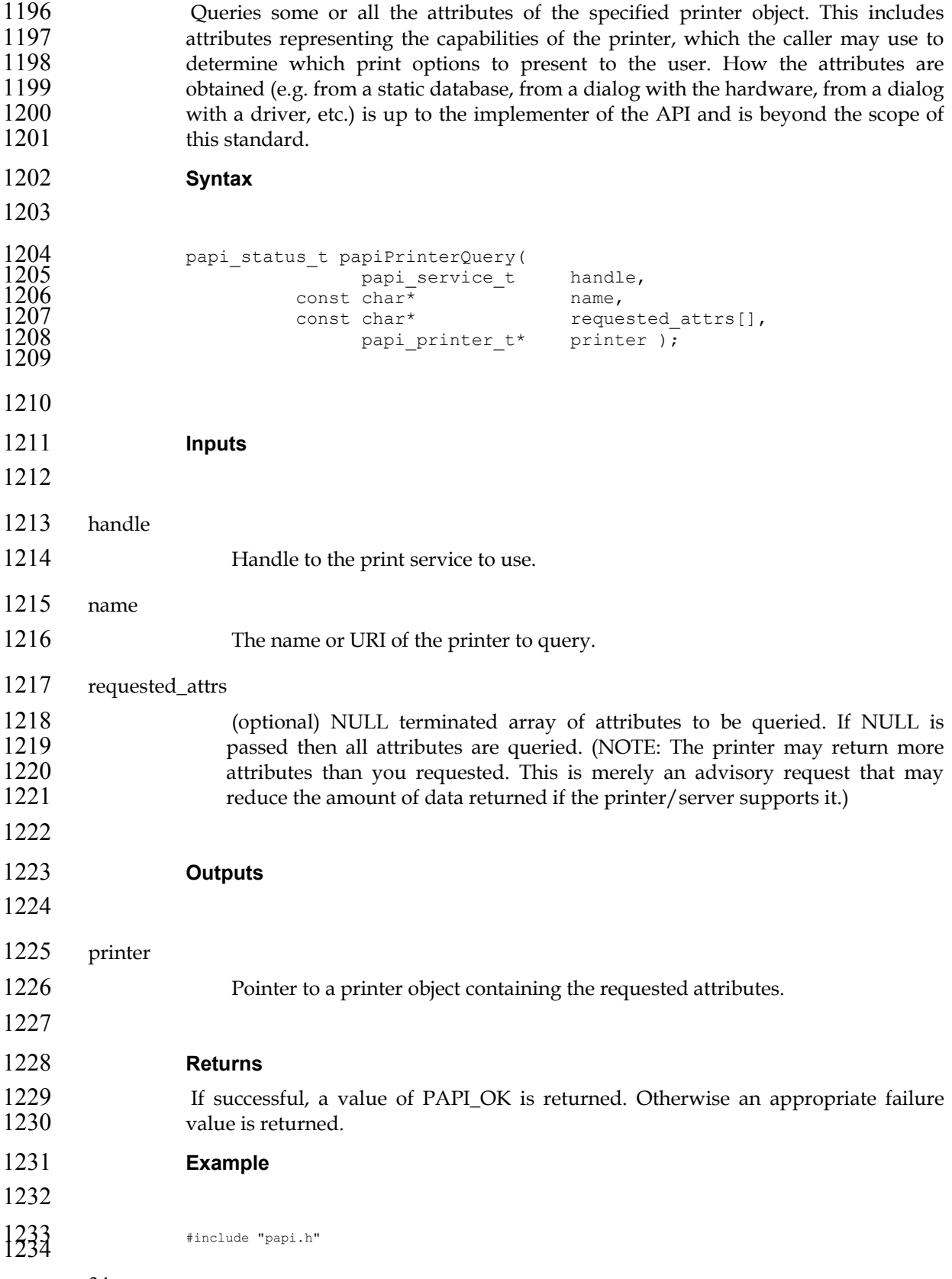

```
1235<br>
1235<br>
1235<br>
1235<br>
1235<br>
1237<br>
1237<br>
1237<br>
1238<br>
1238<br>
1238<br>
1238<br>
1238<br>
1238<br>
1238<br>
1238<br>
1238<br>
1238<br>
1238<br>
1238<br>
1238<br>
1238<br>
1238<br>
1238<br>
1238<br>
1238<br>
1238<br>
1238<br>
1238<br>
1238<br>
1238<br>
1238<br>
1238<br>
1238<br>
1238<br>
1238<br>
1238<br>

1287 See Also
```
- papiPrinterList, papiPrinterFree
- **5.4. papiPrinterPause**

#### **Description**

- 1291 Stops the printer object from scheduling jobs to be printed. Depending on the 1292 implementation, this operation may also stop the printer from processing the implementation, this operation may also stop the printer from processing the current job(s). This operation is optional and may not be supported by all printers/servers. Use papiPrinterResume to undo the effects of this operation.
- Depending on the implementation, this function may also stop the print service 1296 from processing currently printing job(s).
- **Syntax**

```
1298
```

```
1299 papi_status_t papiPrinterPause(<br>1300 papi service t
1300 papi_service_t handle, 
1301 const char<sup>*</sup> \overline{\phantom{a} \phantom{a}}^{1302} name,
                        const char* message );
1303
```
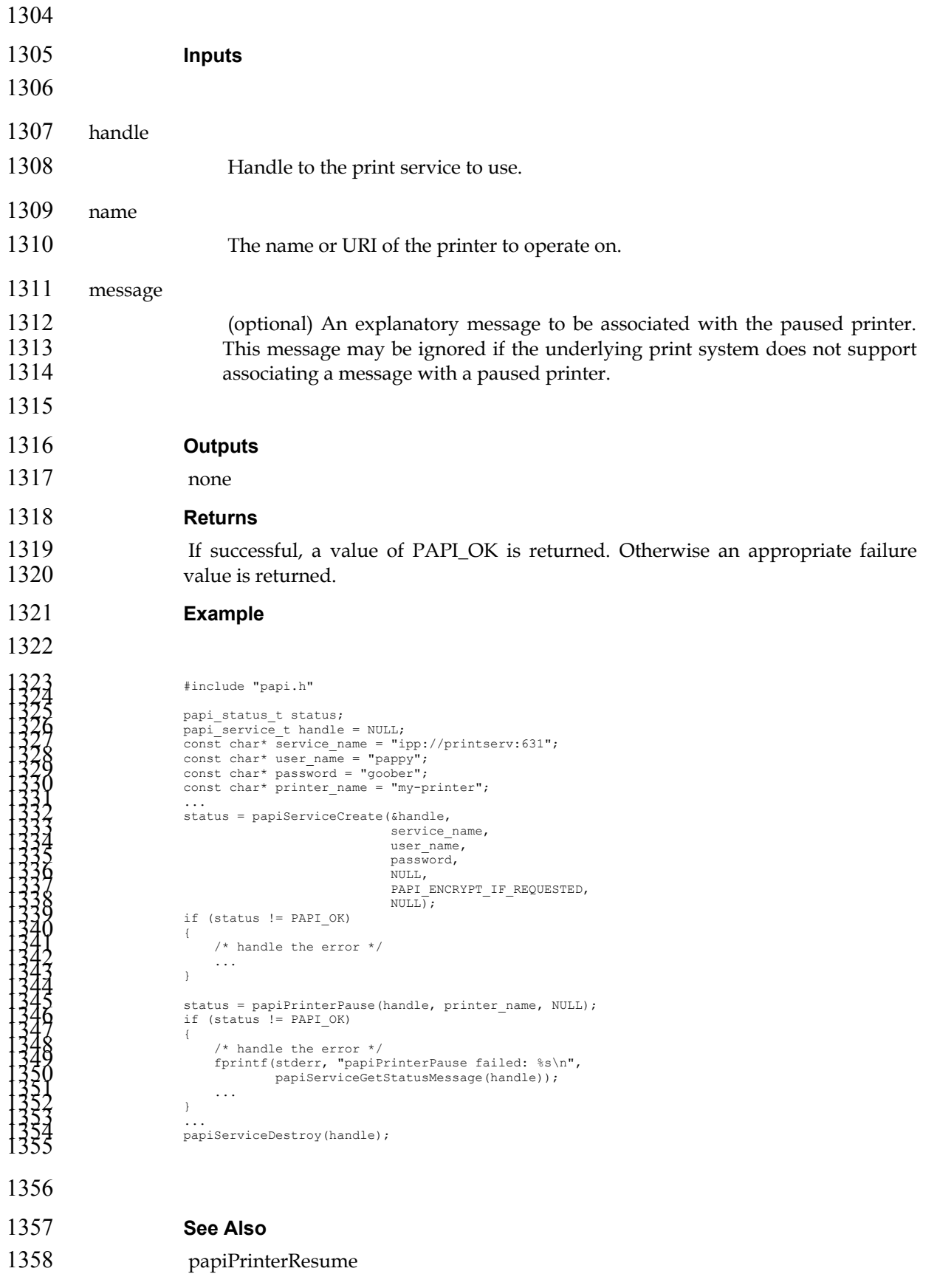

# **5.5. papiPrinterResume Description**  Requests that the printer resume scheduling jobs to be printed (i.e. it undoes the effects of papiPrinterPause). This operation is optional and may not be supported by all printers/servers, but it must be supported if papiPrinterPause is supported. **Syntax**  1366 papi\_status\_t papiPrinterResume(<br>1367 papi service t papi\_service\_t handle, const char<sup>\*</sup> **Inputs**  handle Handle to the print service to use. name 1376 The name or URI of the printer to operate on. **Outputs**  none **Returns**  If successful, a value of PAPI\_OK is returned. Otherwise an appropriate failure 1382 value is returned. **Example**  3855<br>
1989<br>
1989<br>
1989<br>
1989<br>
1989<br>
1989<br>
1989<br>
1989<br>
1989<br>
1989<br>
1989<br>
1989<br>
1989<br>
1989<br>
1989<br>
1989<br>
1989<br>
1999<br>
1999<br>
1999<br>
1999<br>
1999<br>
1999<br>
1999<br>
1999<br>
1999<br>
1999<br>
1999<br>
1999<br>
1999<br>
1999<br>
1999<br>
1999<br>
1999<br>
1999<br>
1999<br>

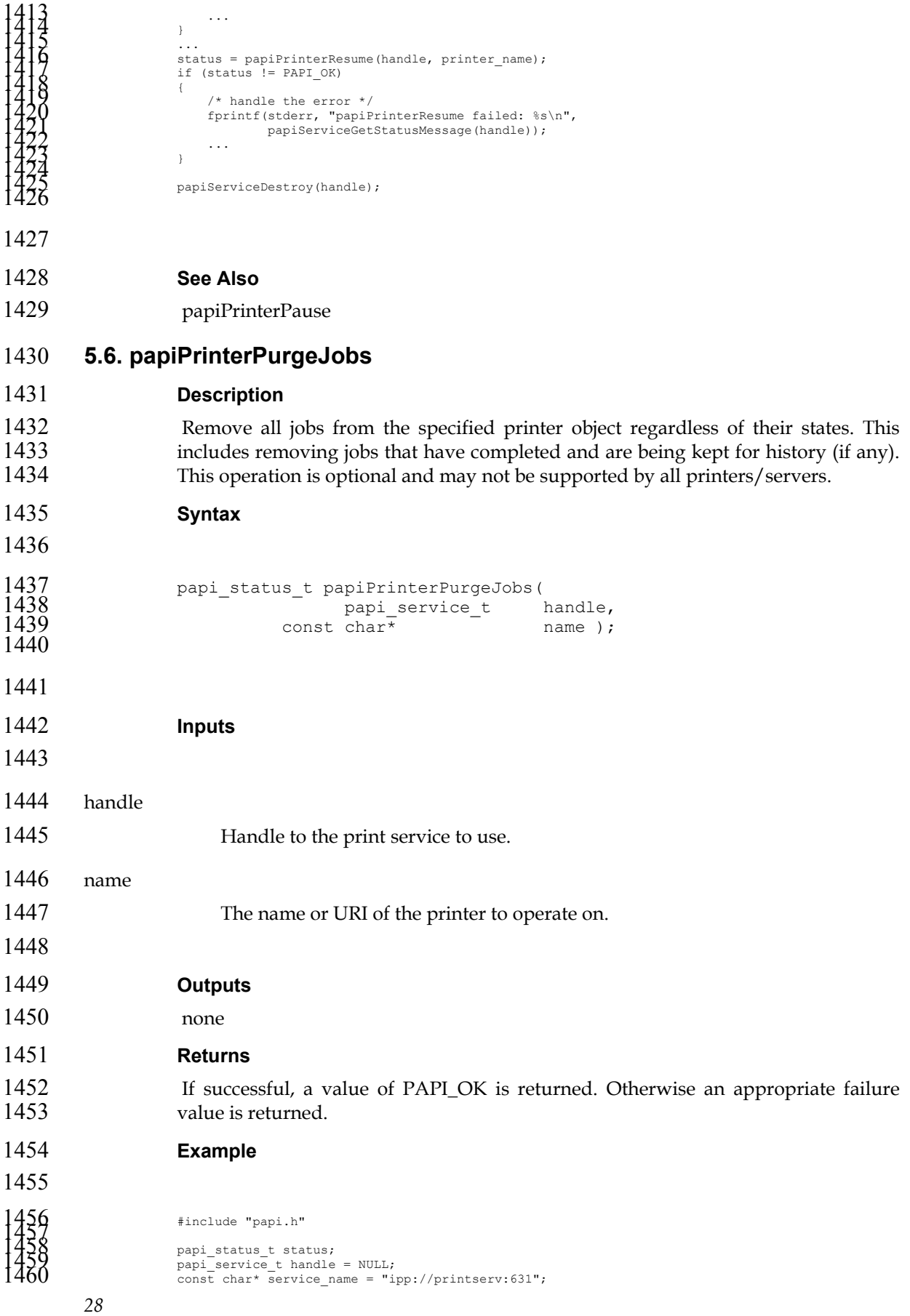

```
1461<br>
1462<br>
const char* user_name = "pappy";<br>
const char* password = "goober";<br>
const char* printer_name = "my-printer";<br>
const char* printer_name = "my-printer";<br>
status = papiserviceCreate(shandle,<br>
service name,<br>
user_n
1489 
1490 See Also 
1491 papiJobCancel 
1492 5.7. papiPrinterListJobs 
1493 Description 
1494 List print job(s) associated with the specified printer. 
1495 Syntax 
1496 
1497 papi_status_t papiPrinterListJobs(<br>1498 papi_service t
1498 papi_service_t handle, 
1499 const char<sup>*</sup> a printer,<br>1500 const char* requeste
1500 const char* requested_attrs[],
1501 const int type_mask,
1501 const int type_mask,<br>1502 const int max_num_jobs,<br>1503 const int papi job t** iobs);
                                  papi job t** jobs );
1504 
1505 
1506 Inputs 
1507 
1508 handle 
1509 Handle to the print service to use. 
1510 requested_attrs 
1511 (optional) NULL terminated array of attributes to be queried. If NULL is 
1512 passed then all available attributes are queried. (NOTE: The printer may return 
1513 more attributes than you requested. This is merely an advisory request that 
1514 may reduce the amount of data returned if the printer/server supports it.)
```
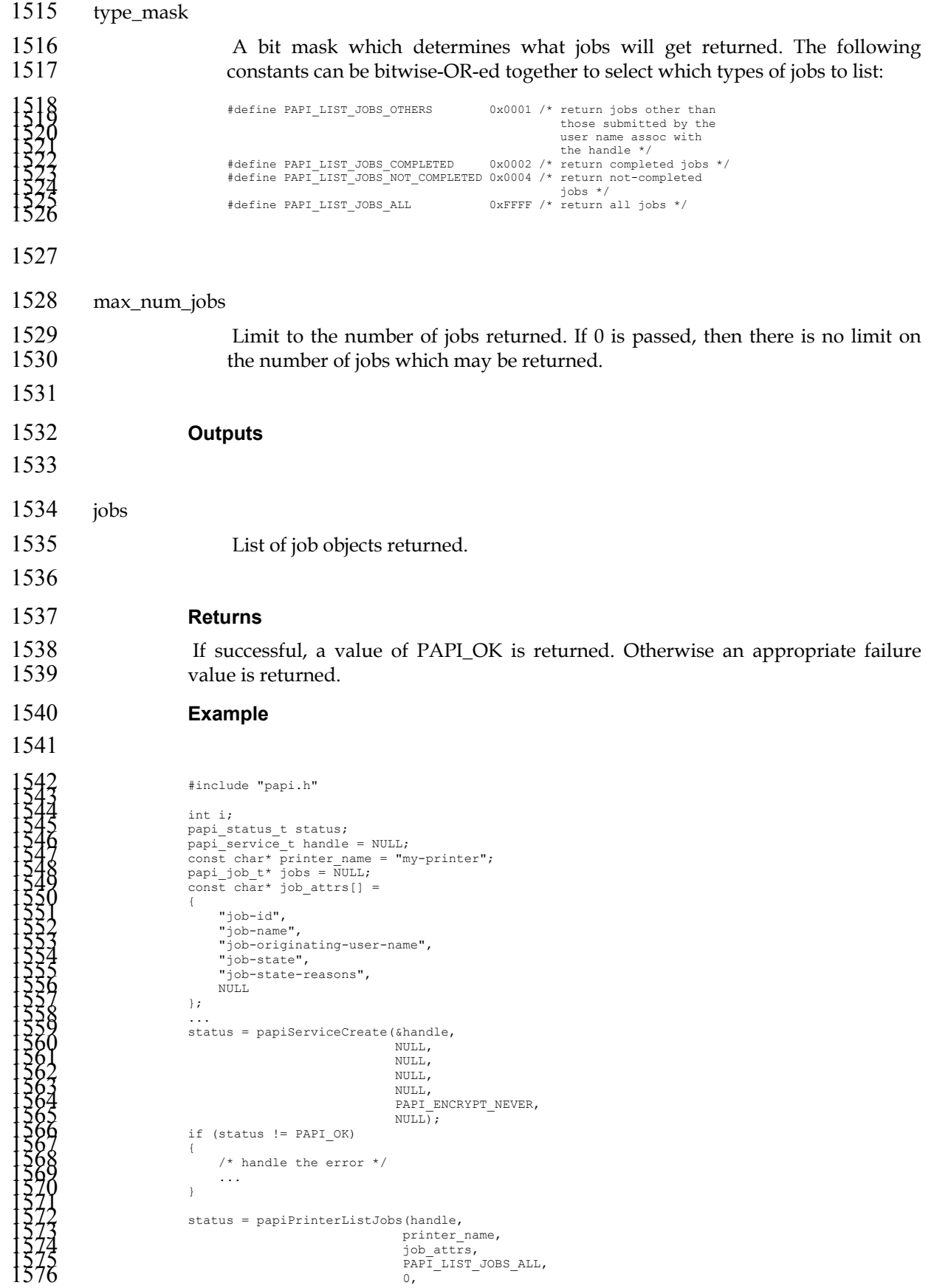

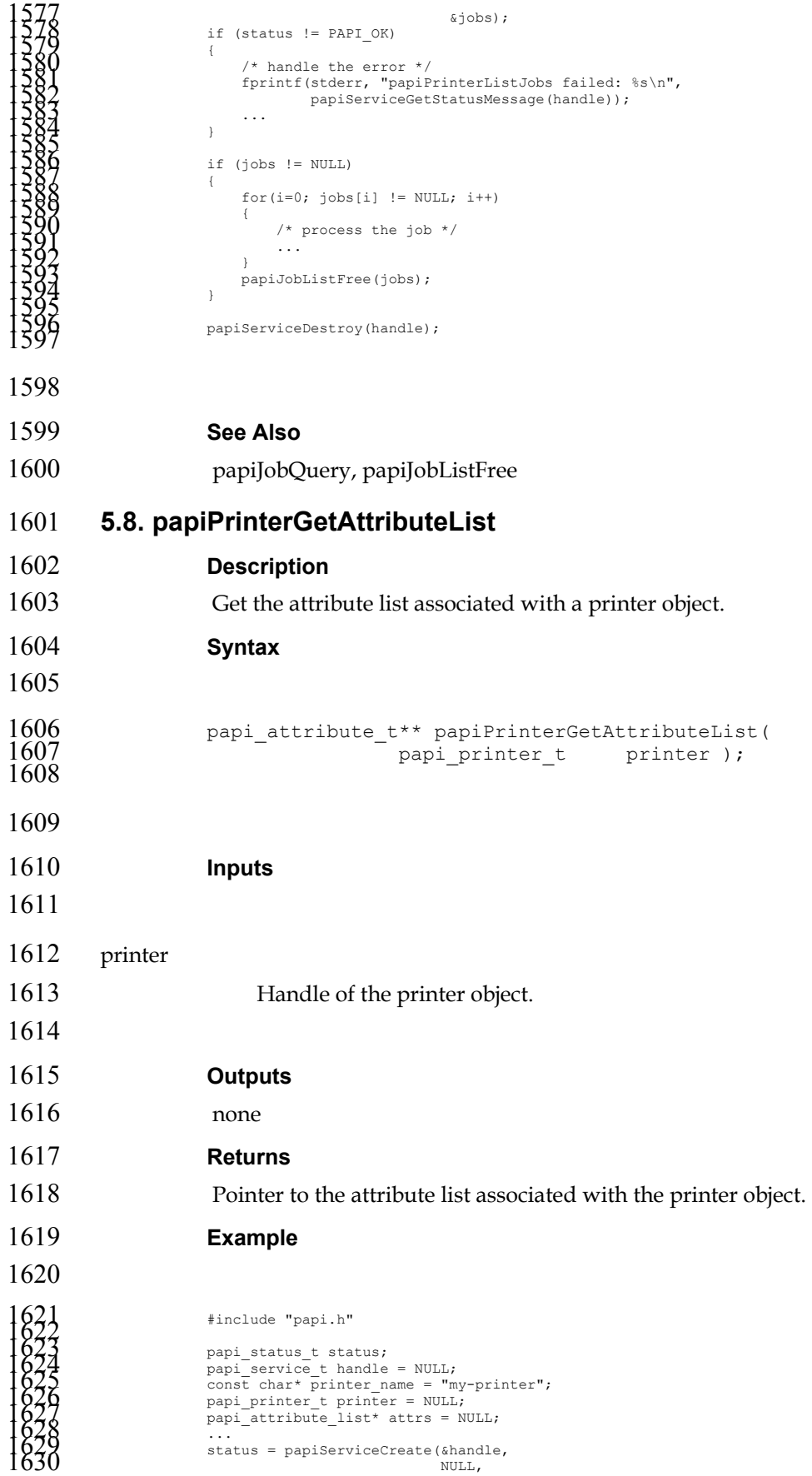

```
1631NULL, 1632 NULL, 1633 NULL, 1634 PAPI_ENCRYPT_NEVER, 1635 NULL); 1636 if (status != PAPI_OK) 1637 { 1638 /* handle the error */ 1639 ... 1640 } 1641 1642 status = papiPrinterQuery(handle, 1643 printer_name, 1644 NULL, 1645 &printer); 1646 if (status != PAPI_OK) 1647 { 1648 /* handle the error */ 1649 fprintf(stderr, "papiPrinterQuery failed: %s\n", 1650 papiServiceGetStatusMessage(handle)); 1651 ... 1652 } 1653 1654 if (printer != NULL) 1655 { 1656 /* process the printer object */ 1657 attrs = papiPrinterGetAttributeList(printer); 1658 ... 1659 papiPrinterFree(printer); 1660 } 1661 1662 papiServiceDestroy(handle); 1663
1664 
1665 See Also 
1666 papiPrintersList, papiPrinterQuery 
1667 5.9. papiPrinterFree 
1668 Description 
1669 Free a printer object.
1670 Syntax 
1671 
1672 void papiPrinterFree(<br>1673 papi_
                                                              papi printer t printer );
1674 
1675 
1676 Inputs 
1677 
1678 printer 
1679 Handle of the printer object to free. 
1680 
1681 Outputs 
1682 none 
1683 Returns 
1684 none
```
## **Example**

```
1686 
1687<br>
1687<br>
1688<br>
1688<br>
1688<br>
1688<br>
1689<br>
1690<br>
1692<br>
1692<br>
1692<br>
1692<br>
1692<br>
1692<br>
1692<br>
1692<br>
1692<br>
1692<br>
1692<br>
1692<br>
1692<br>
1692<br>
1692<br>
1692<br>
1692<br>
1692<br>
1692<br>
1692<br>
1692<br>
1692<br>
1692<br>
1692<br>
1692<br>
1692<br>
1692<br>
1692<br>
1692<br>

1728 
1729 See Also 
1730 papiPrinterQuery 
1731 5.10. papiPrinterListFree 
1732 Description 
1733 Free a list of printer objects. 
1734 Syntax 
1735 
1736 void papiPrinterListFree(
                                                 papi_printer_t* printers );
\frac{1737}{1738}1739 
1740 Inputs 
1741 
1742 printers 
1743 Pointer to the printer object list to free. 
1744
```

```
1745 Outputs 
1746 none 
1747 Returns 
1748 none 
1749 Example 
1750 
1751<br>
1751<br>
1752<br>
papi starties thandle = NULL;<br>
2752<br>
papi starties thandle = NULL;<br>
const chart printer = "my-printer";<br>
1770<br>
1780<br>
1780<br>
1780<br>
1880<br>
1880<br>
1880<br>
1880<br>
1880<br>
1880<br>
1880<br>
1880<br>
1880<br>
1880<br>
1880<br>
1880<br>
188
```

```
1792
```
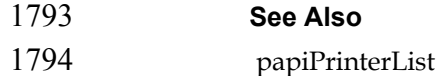

# **Chapter 6. Attributes API**

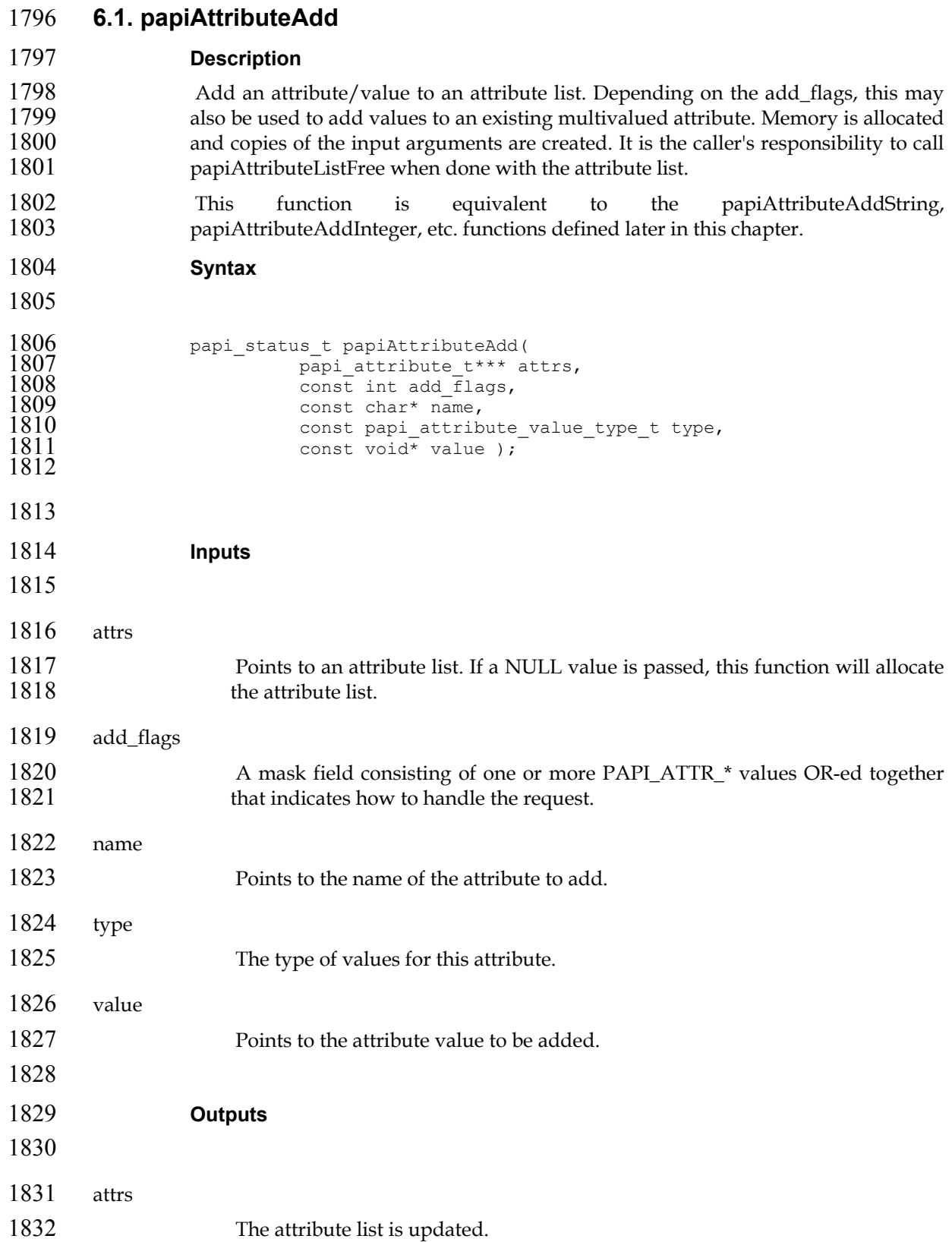

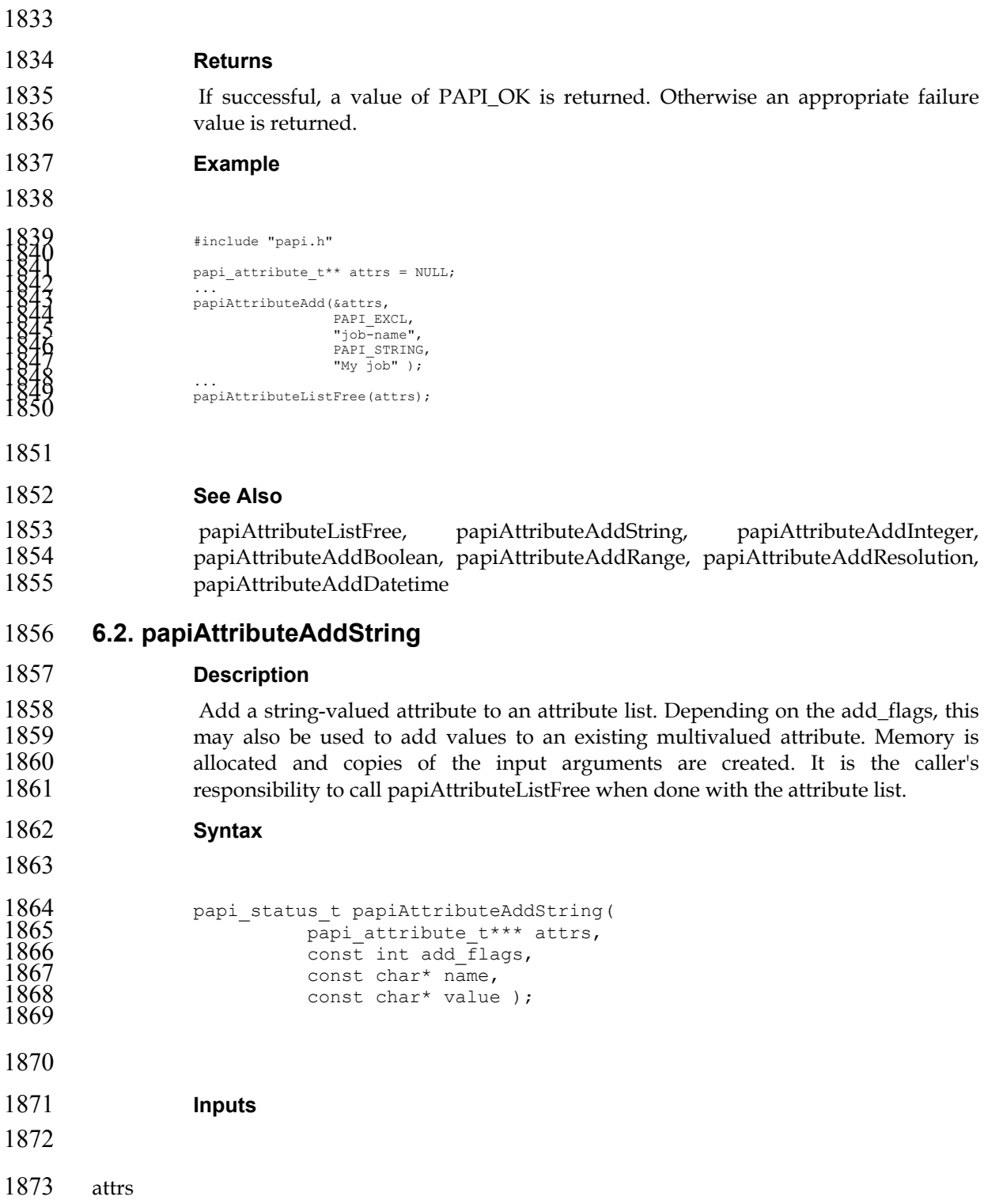

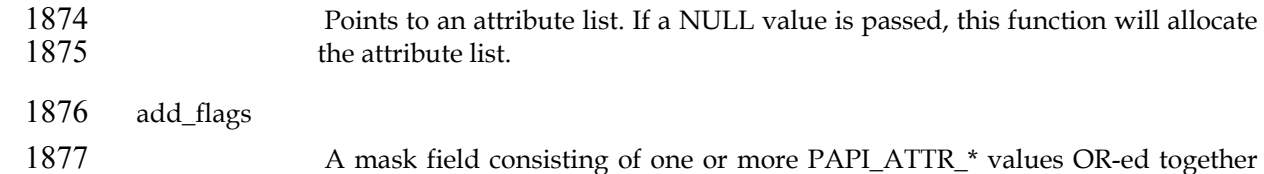

1878 that indicates how to handle the request.

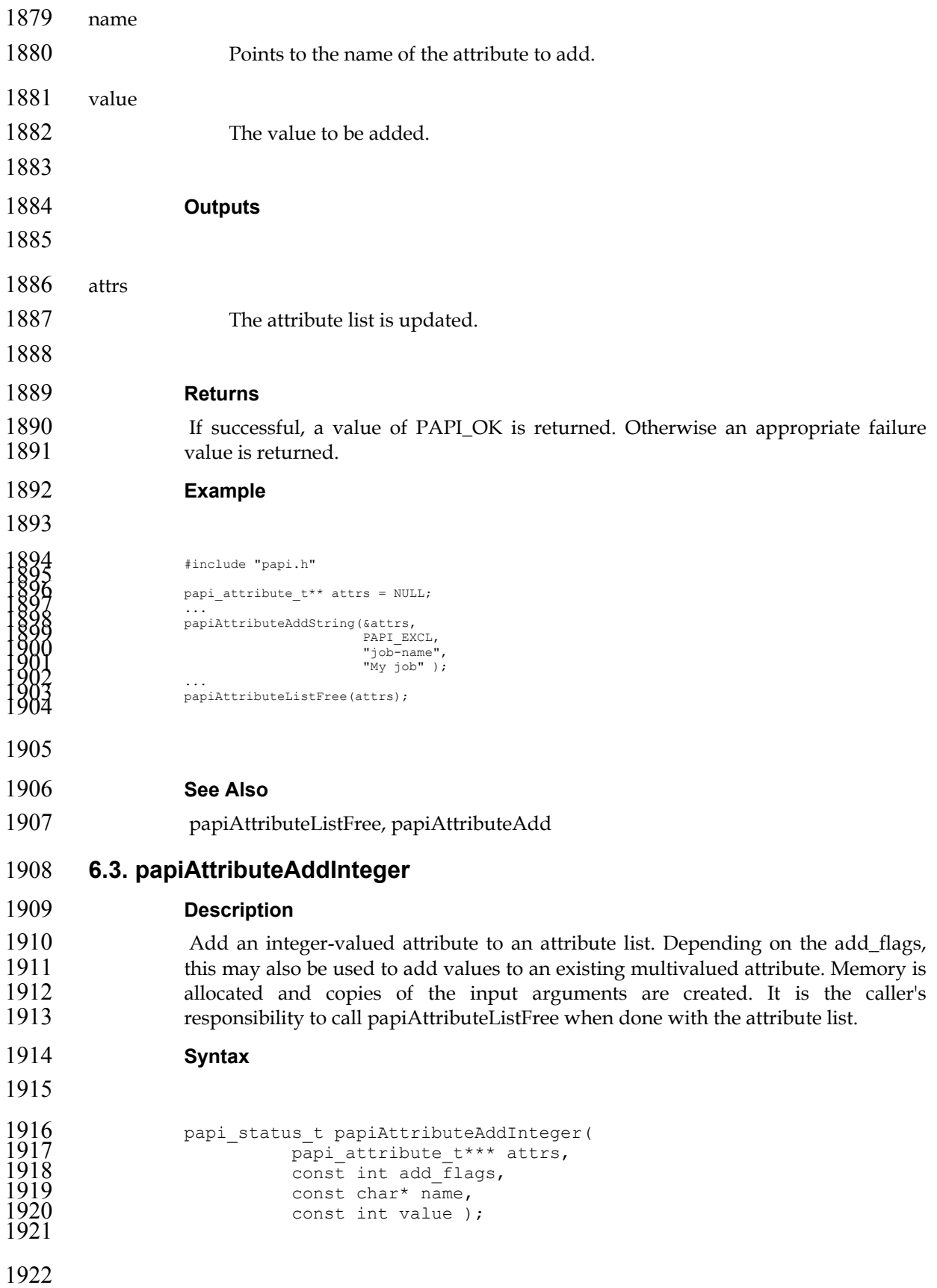

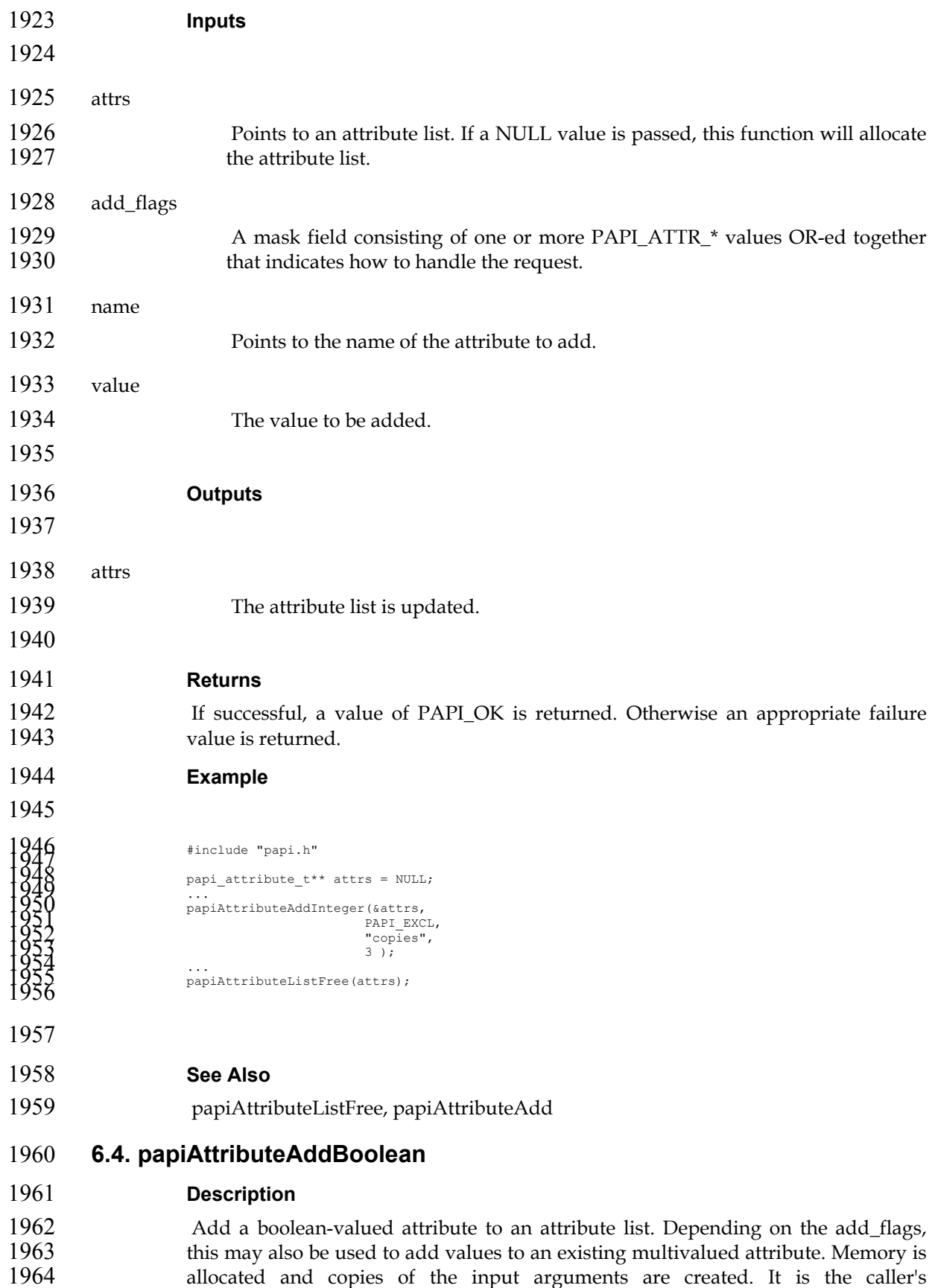

responsibility to call papiAttributeListFree when done with the attribute list.

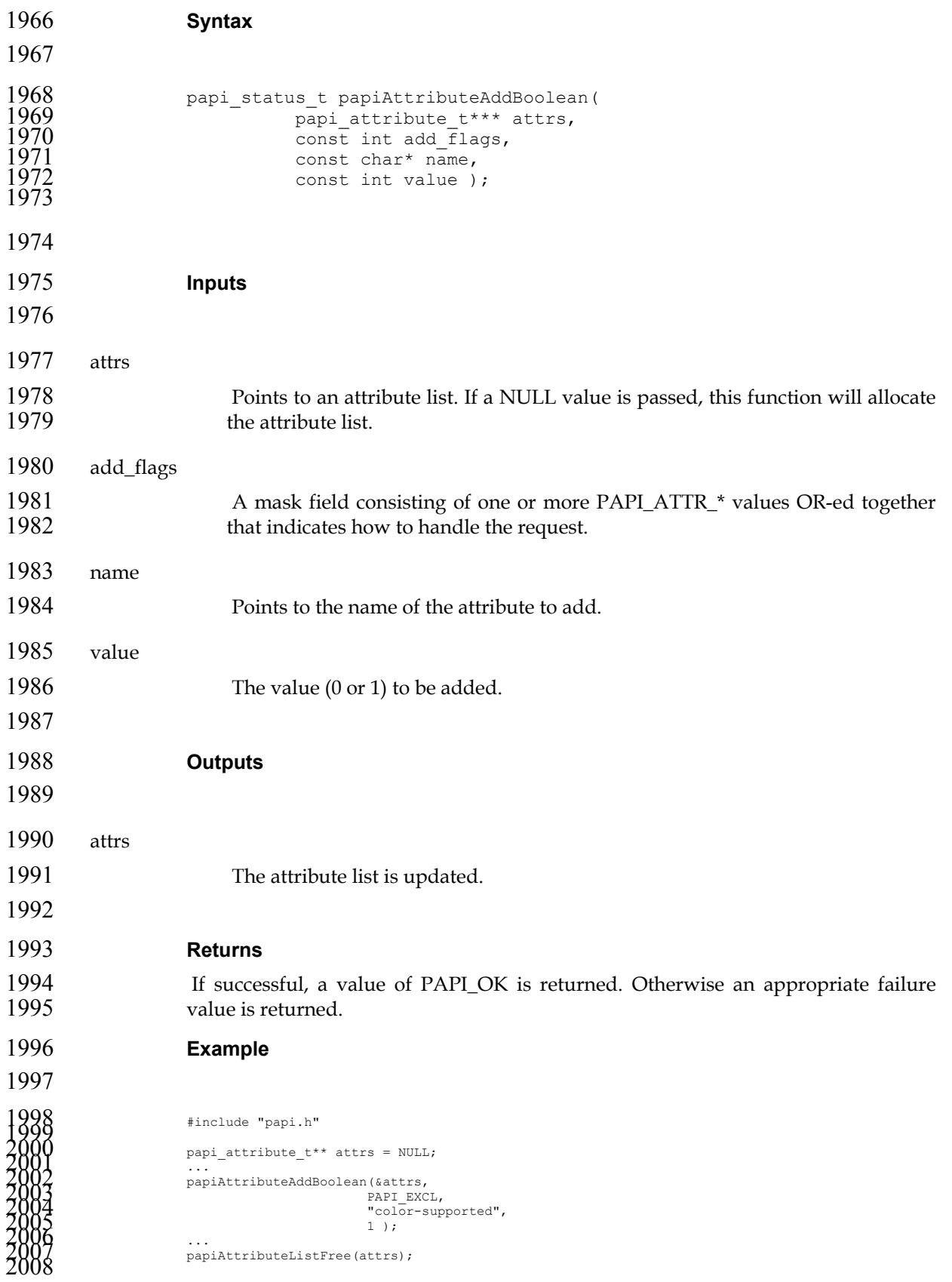

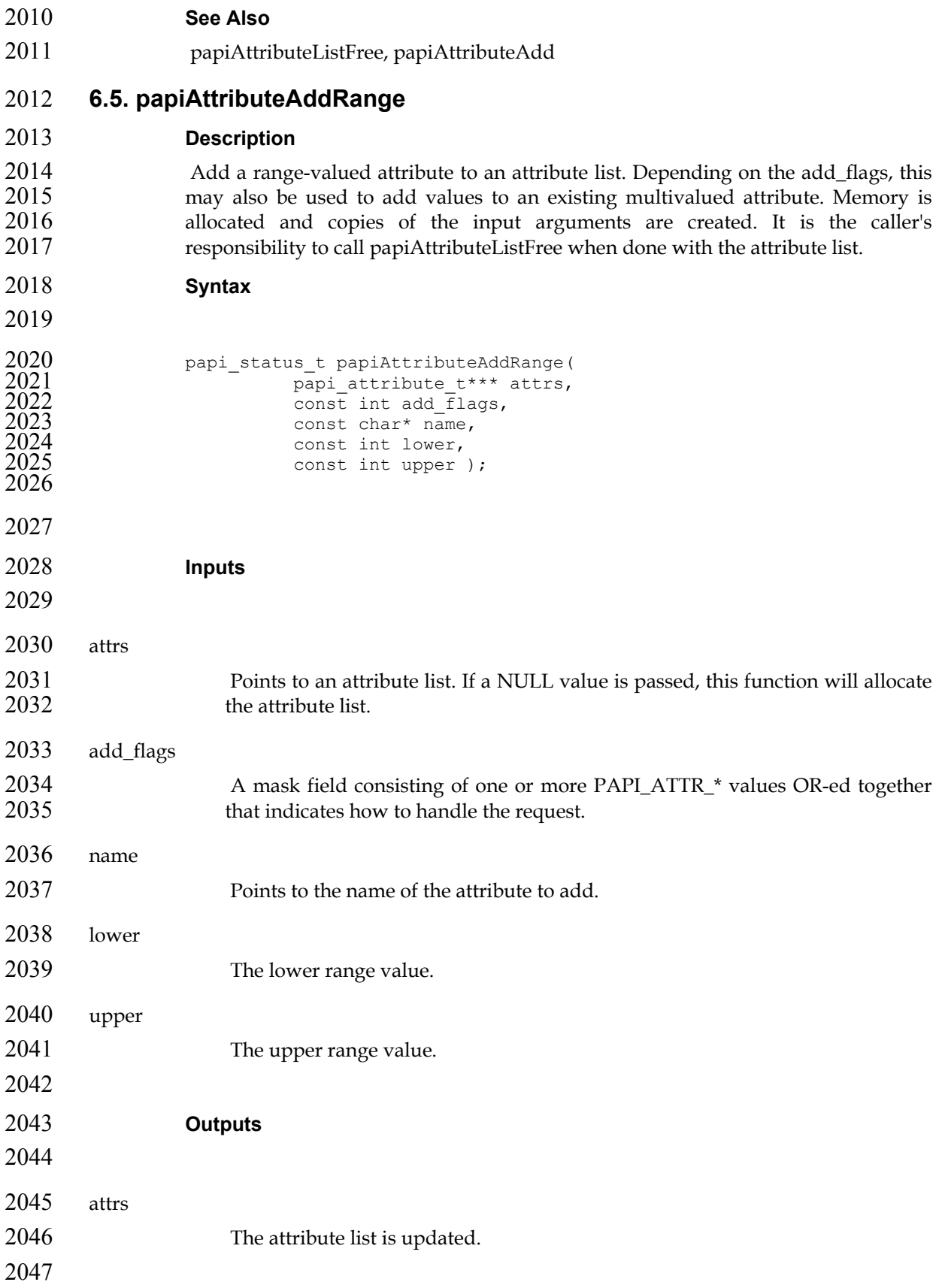

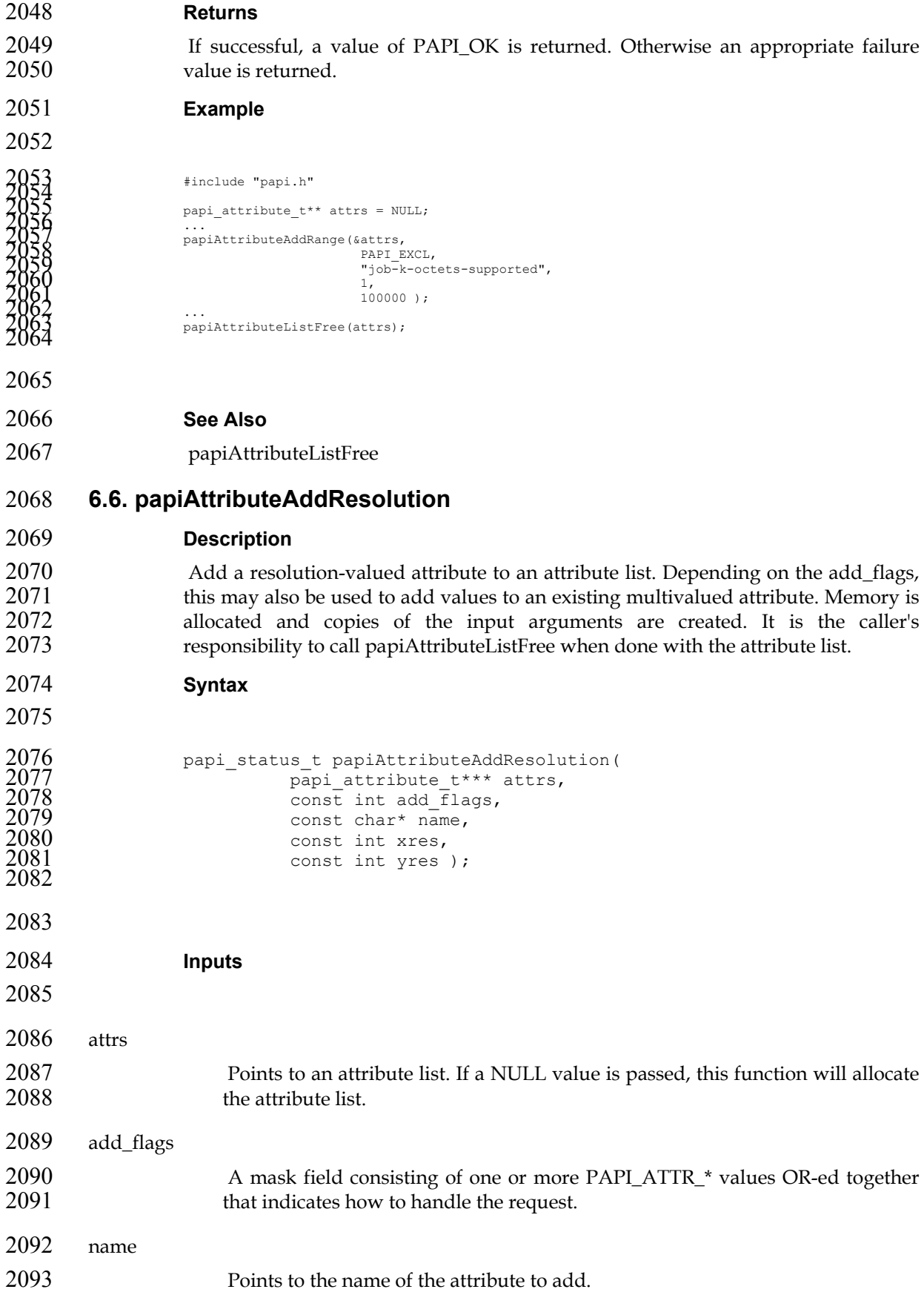

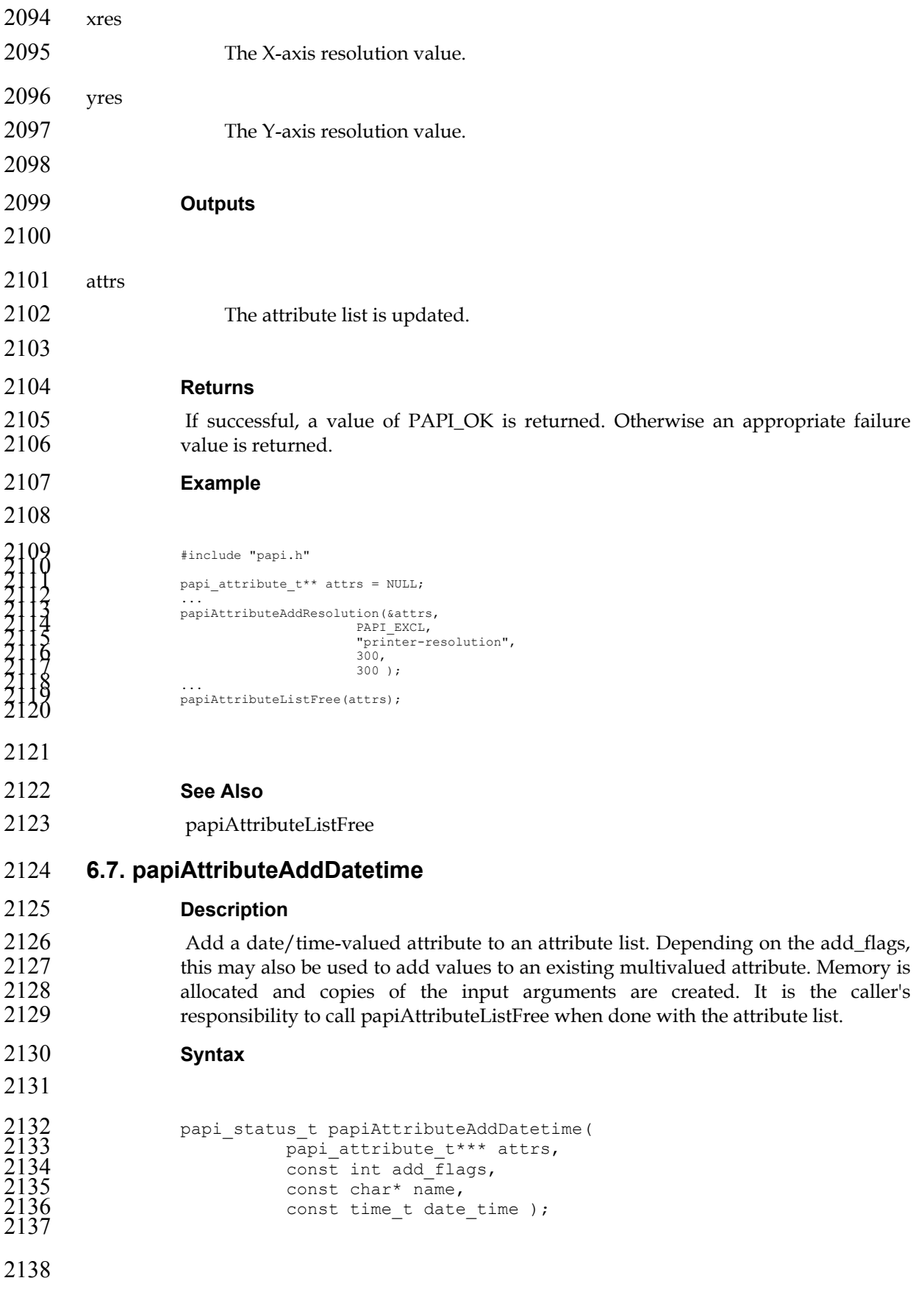

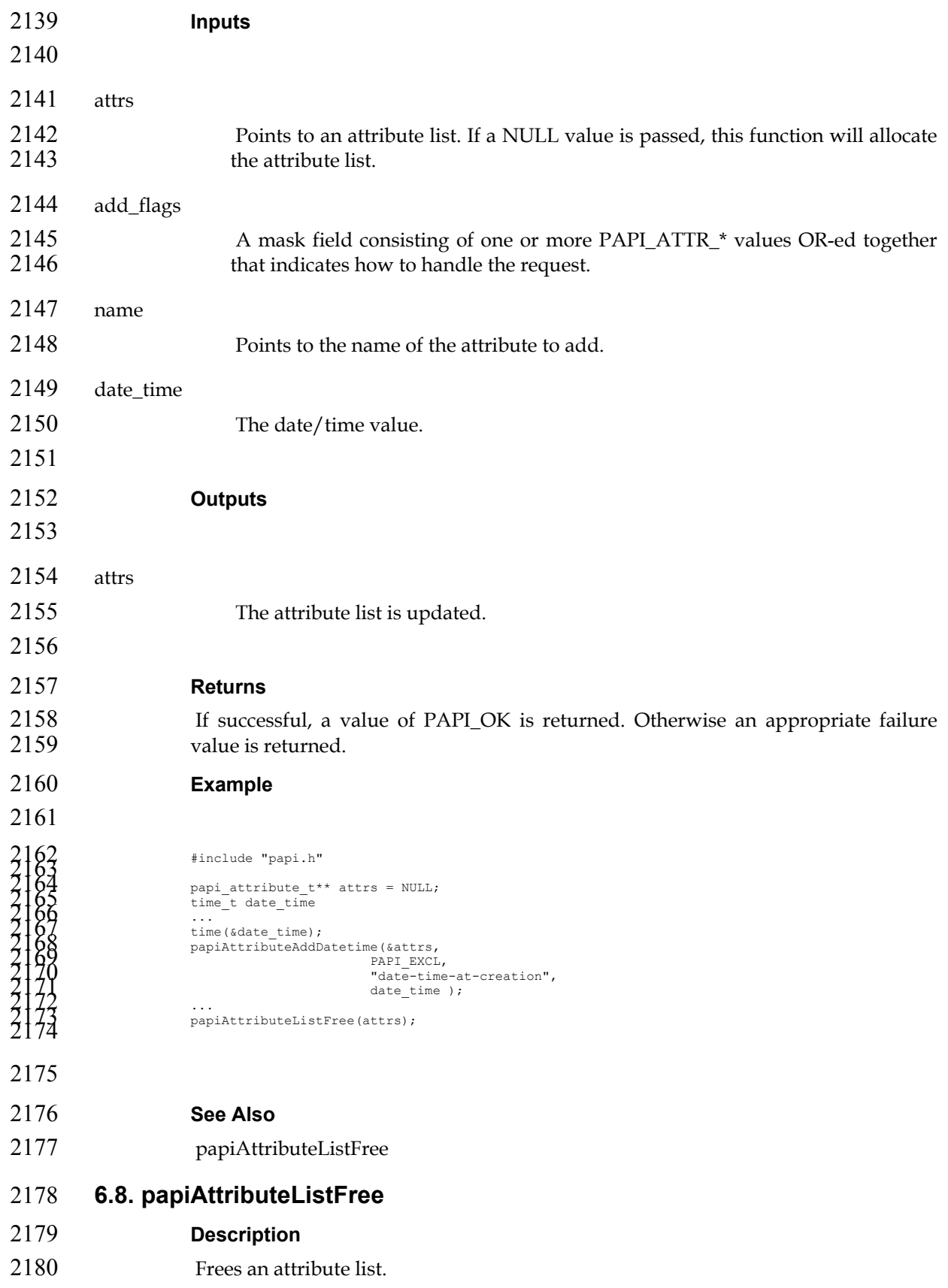

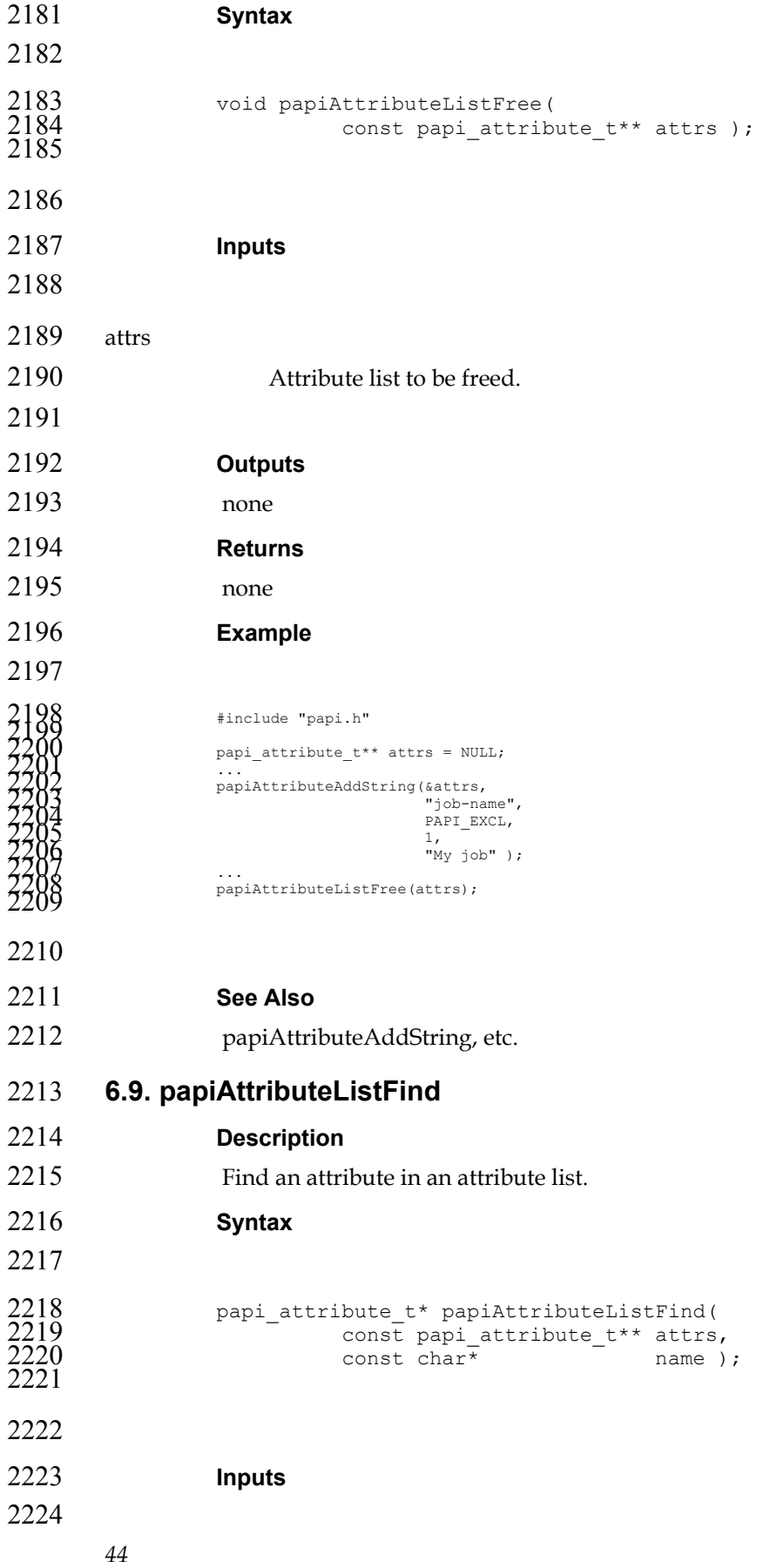

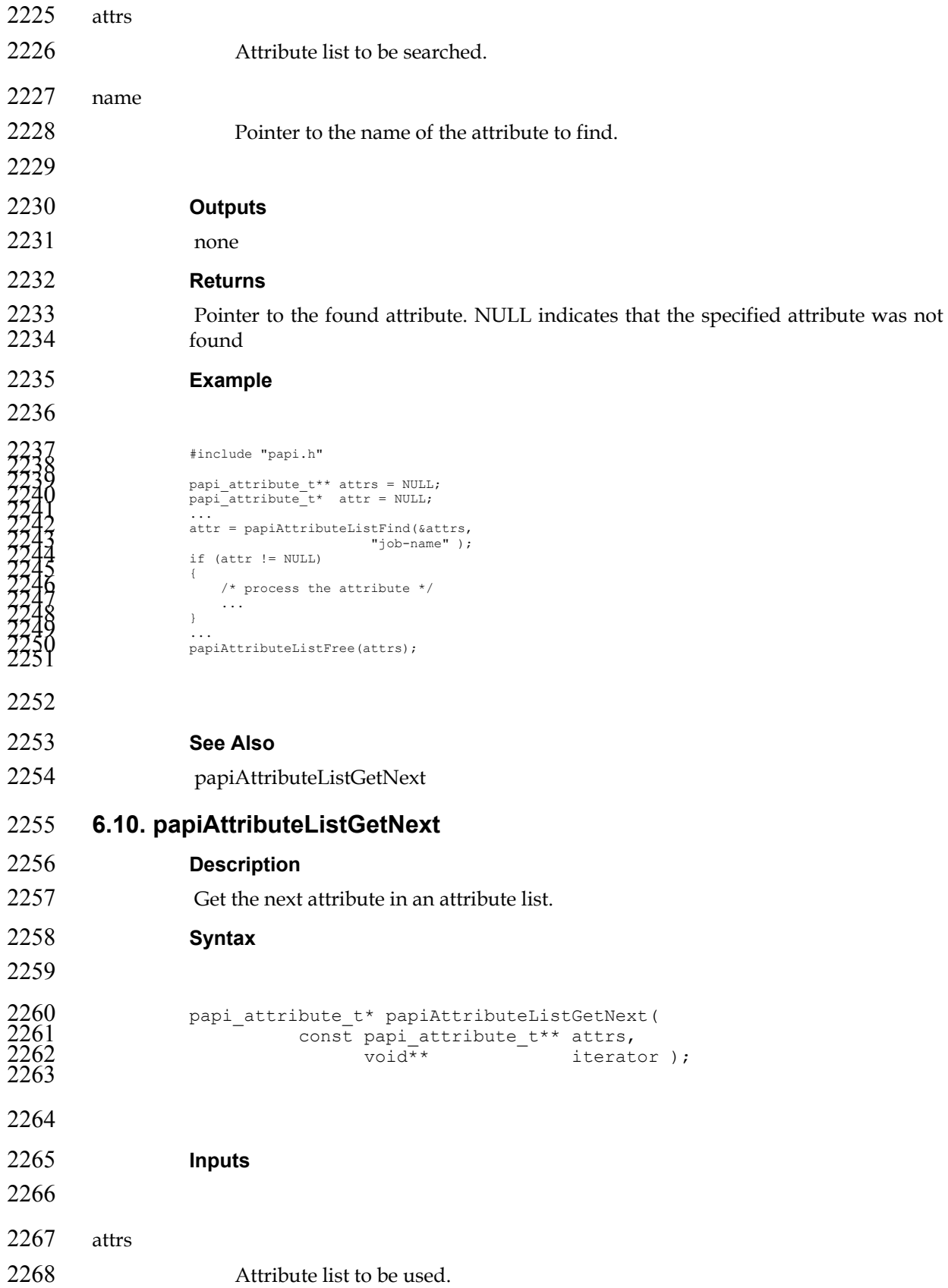

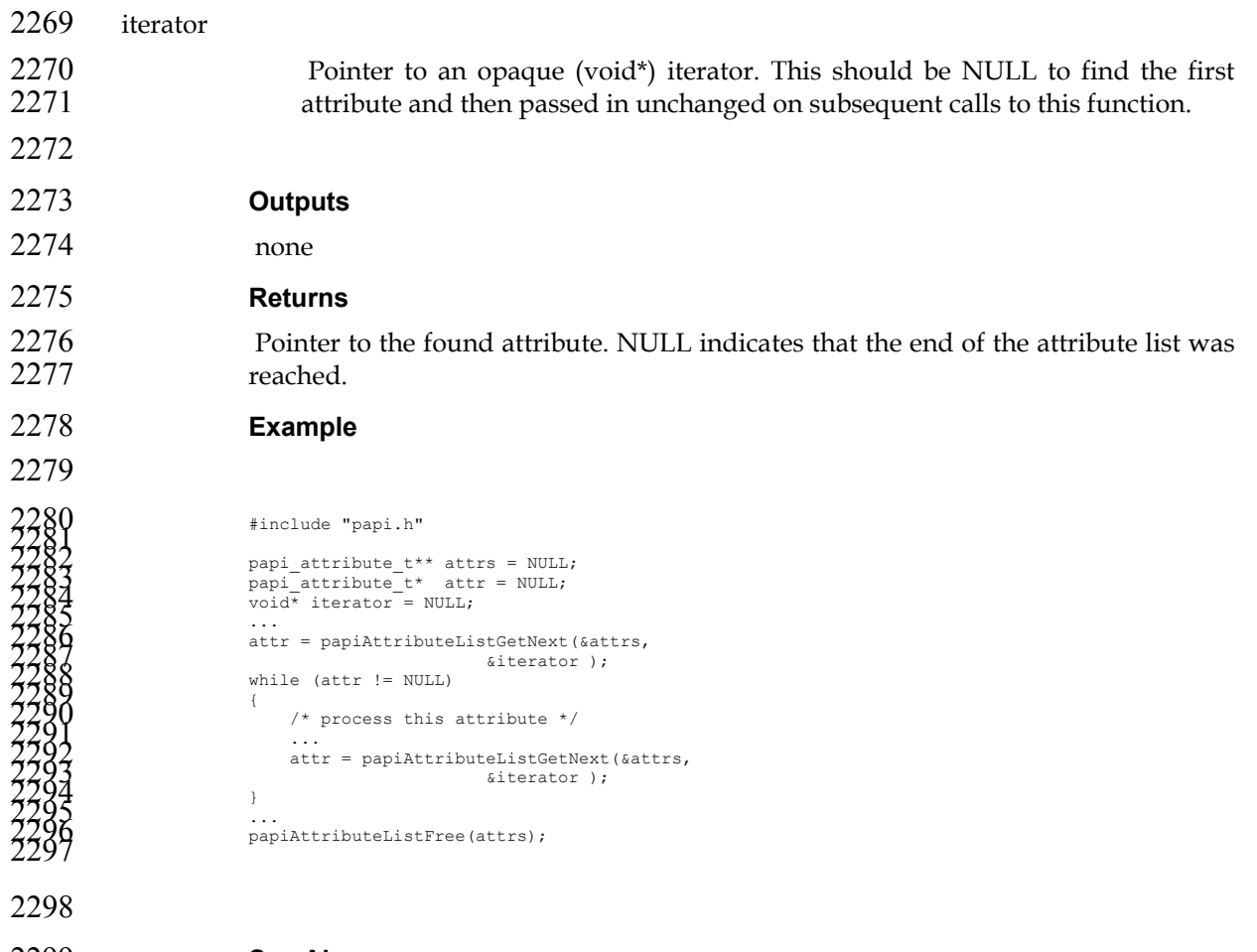

- **See Also**
- papiAttributeListFind

# **Chapter 7. Job API**

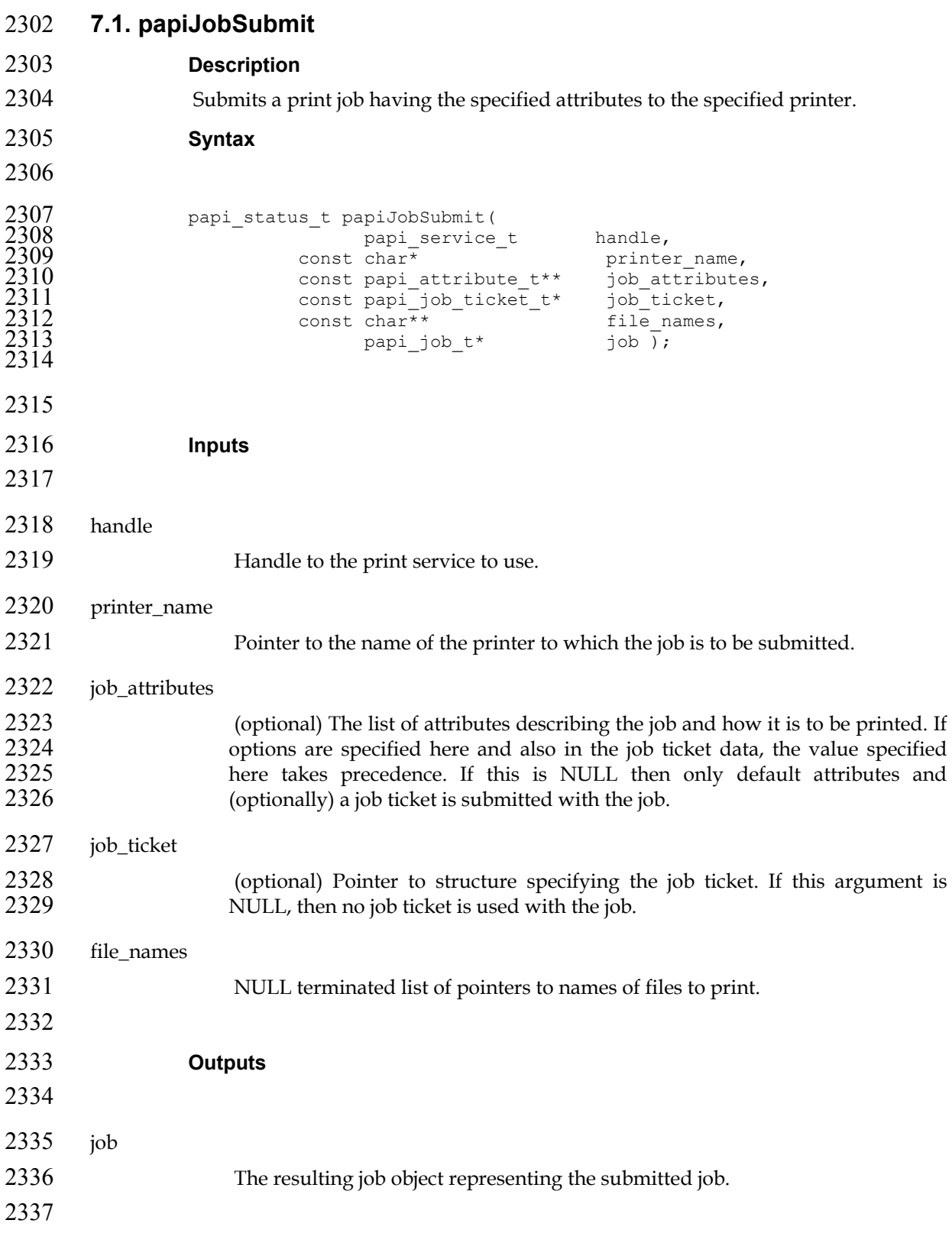

### **Returns**

2339 If successful, a value of PAPI\_OK is returned. Otherwise an appropriate failure 2340 value is returned.

```
2341 Example
```

```
2343<br>
1991 status; respigning the status;<br>
1991 service thankle - NULL;<br>
const phate resider - "argeristic",<br>
2012<br>
const phat interaction at the service of the status;<br>
2013<br>
2013<br>
const phat interaction at the service of
2388 
2389 See Also 
2390 papiJobValidate, papiJobFree 
2391 7.2. papiJobValidate 
2392 Description 
2393 Validates the specified job attributes against the specified printer. This function can 
2394 be used to validate the capability of a print object to accept a specific combination of
2395 attributes.
```

```
2396 Syntax
```
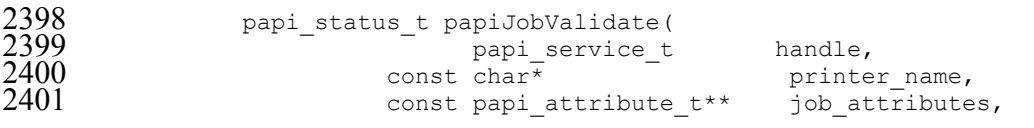

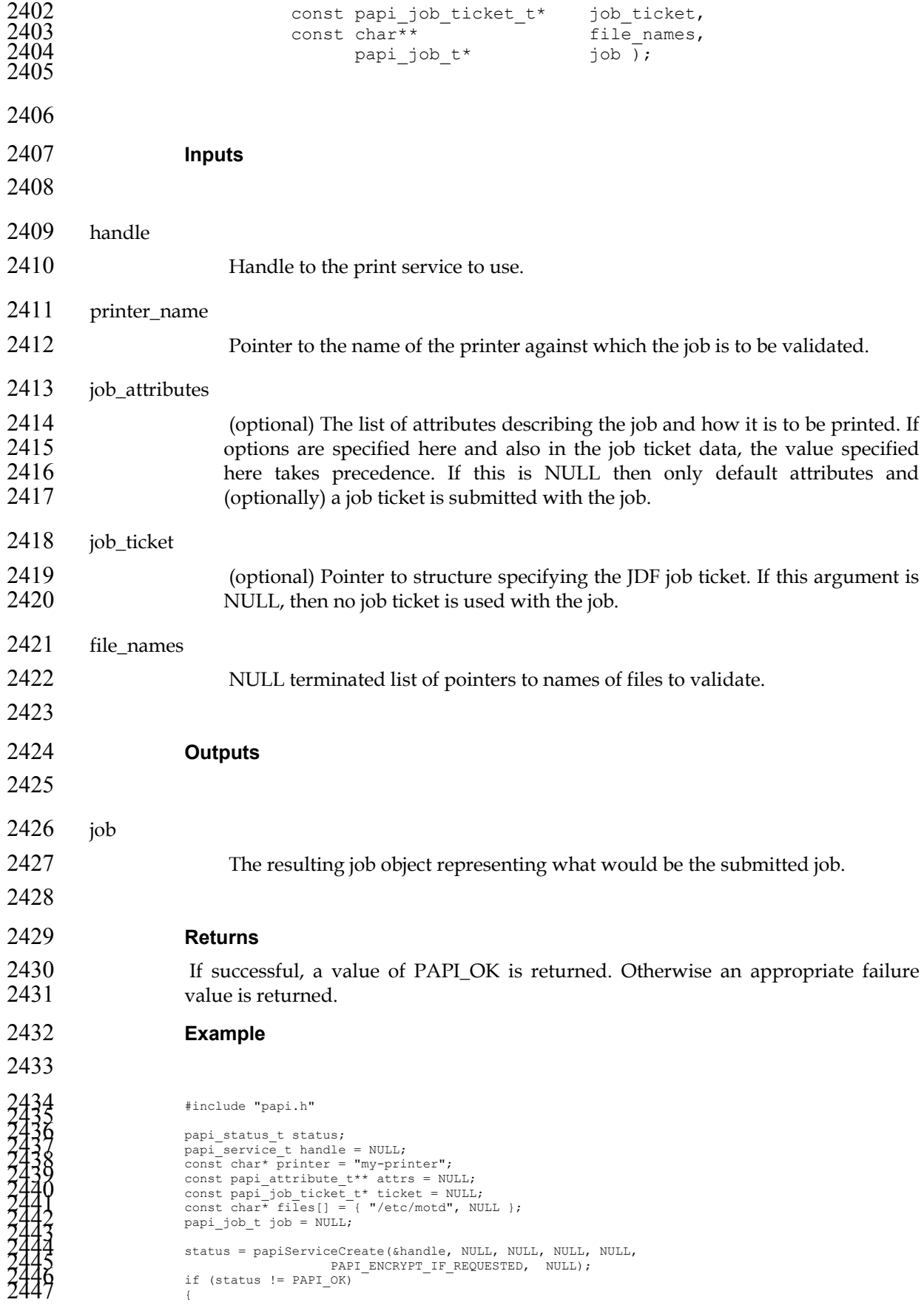

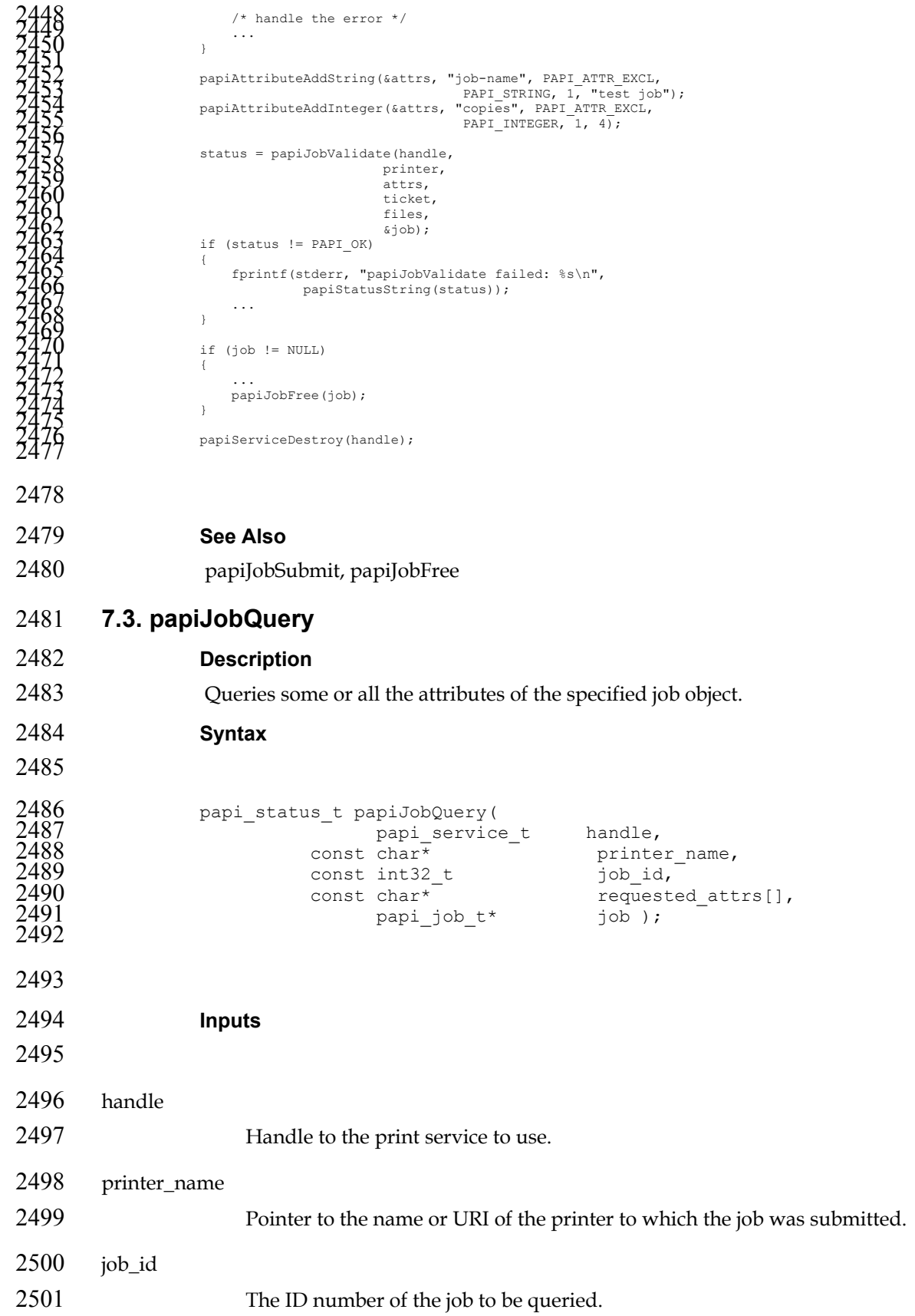

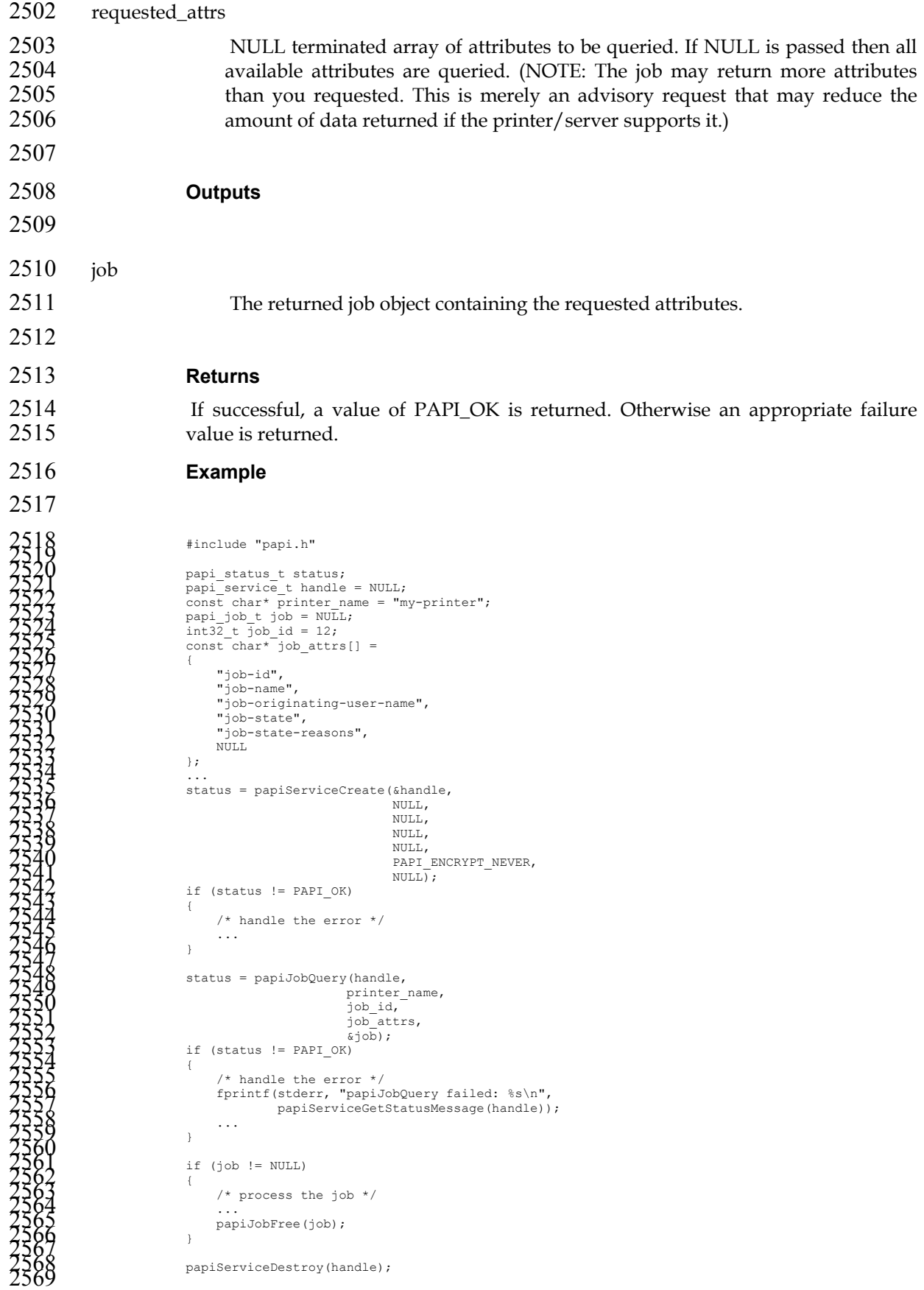

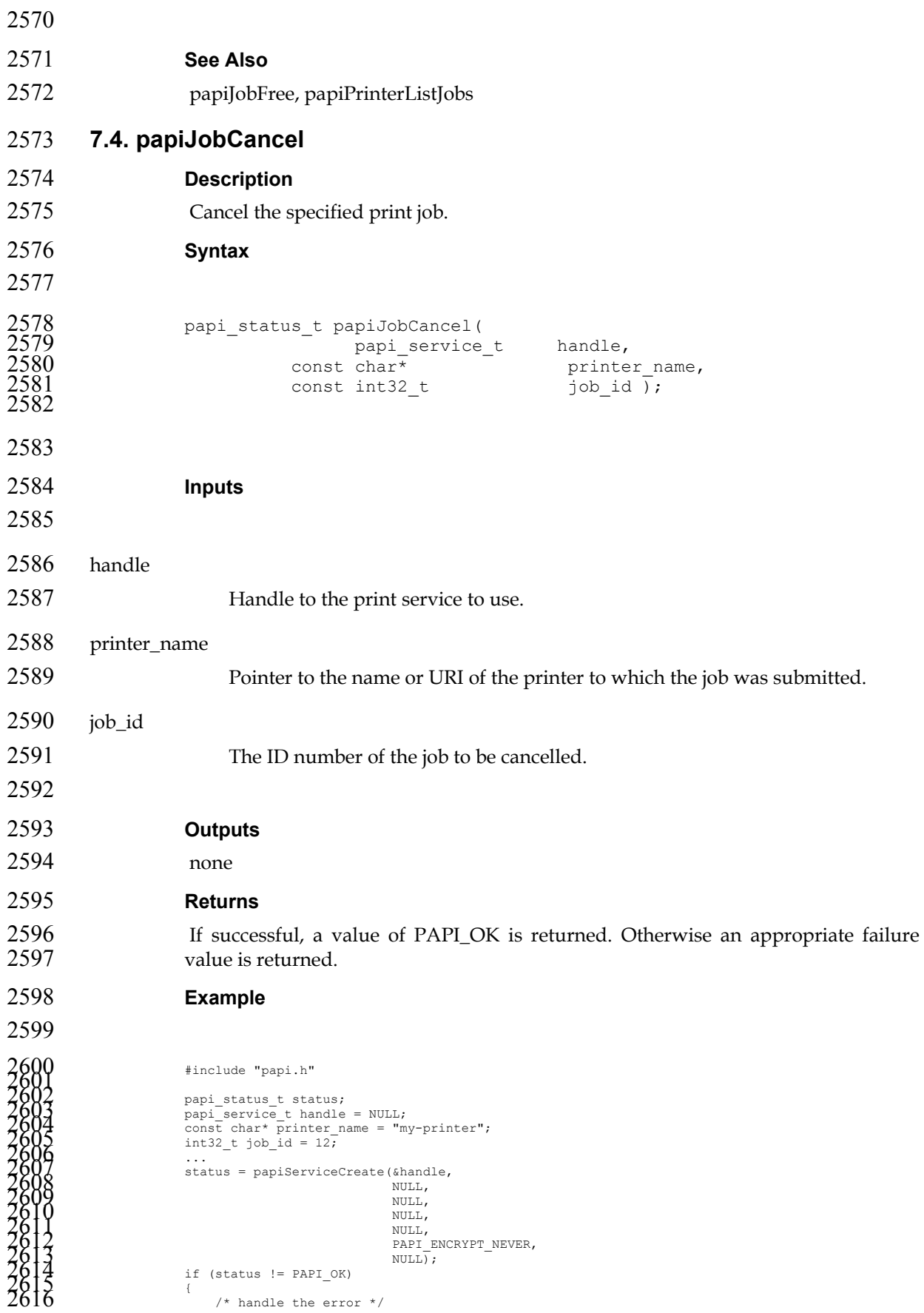

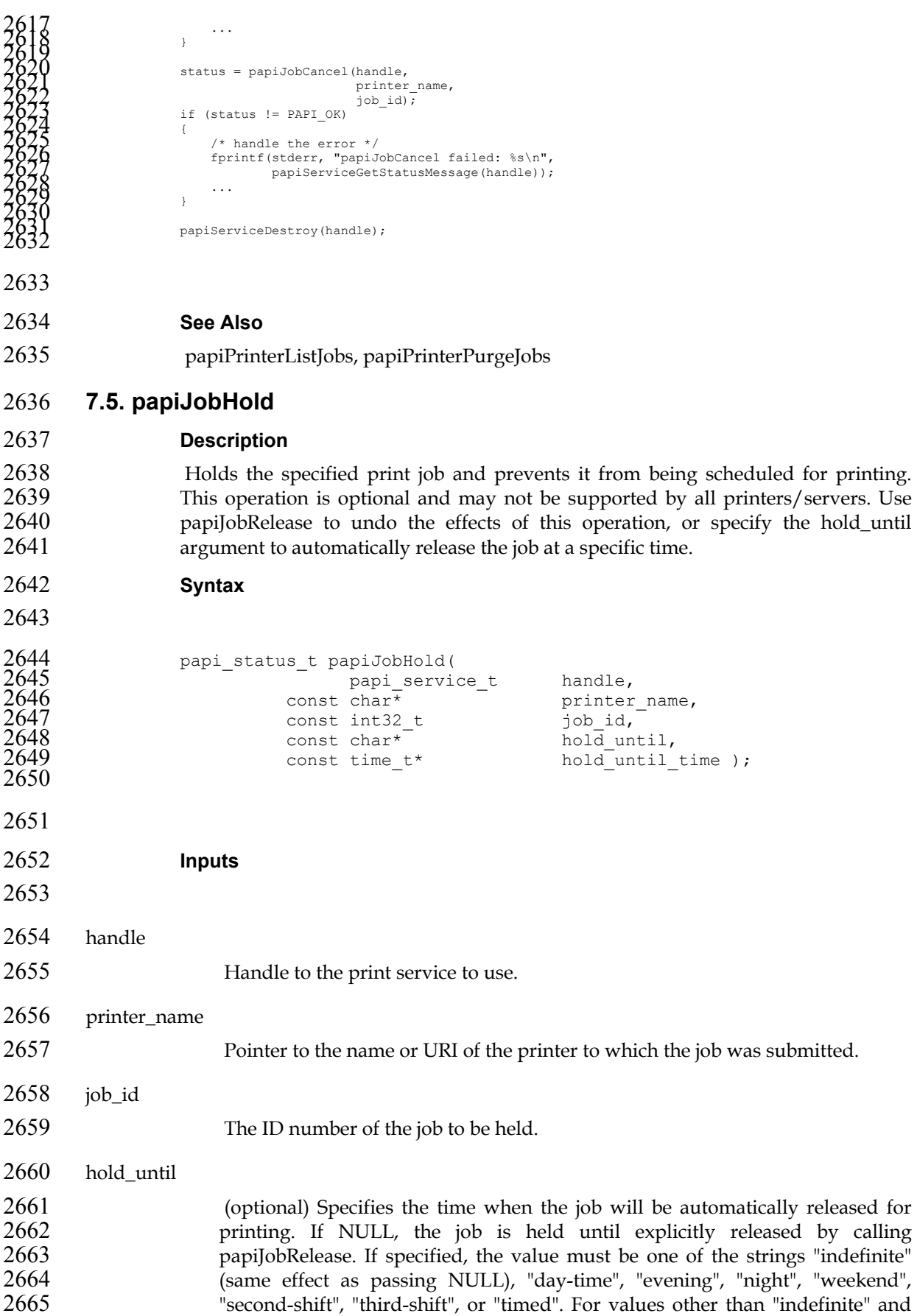

- 2666 "timed", the printer/server must define exact times associated with these values and it may make these associations configurable. If "timed" is specified, then the hold\_until\_time argument is used.
- hold\_until\_time
- (optional) Specifies the time when the job will be automatically released for printing. This argument is ignored unless "timed" is passed as the hold\_until argument.
- 
- **Outputs**
- none
- **Returns**
- 2677 If successful, a value of PAPI\_OK is returned. Otherwise an appropriate failure value is returned.
- **Example**
- 

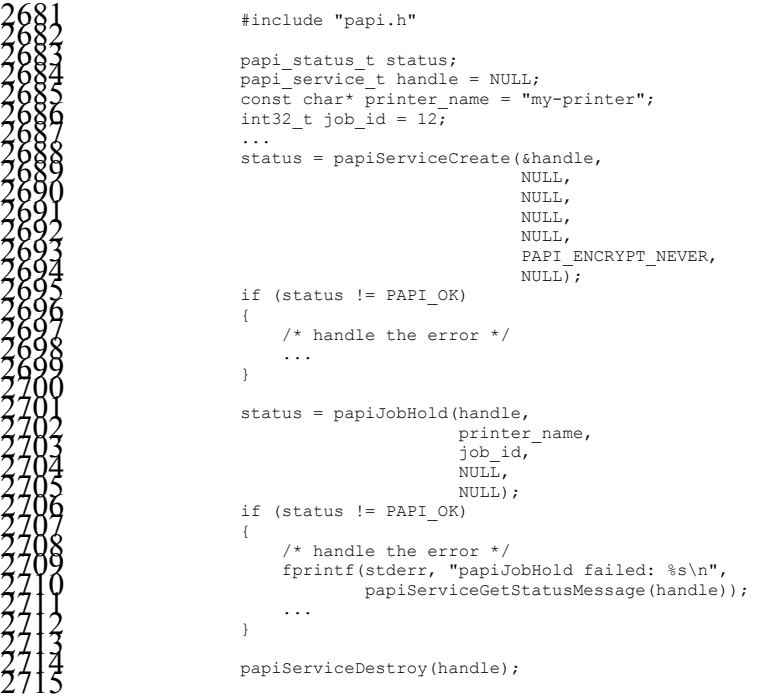

- 
- **See Also**
- papiJobRelease
- **7.6. papiJobRelease**
- **Description**
- Releases the specified print job, allowing it to be scheduled for printing. This operation is optional and may not be supported by all printers/servers, but it must be supported if papiJobHold is supported.

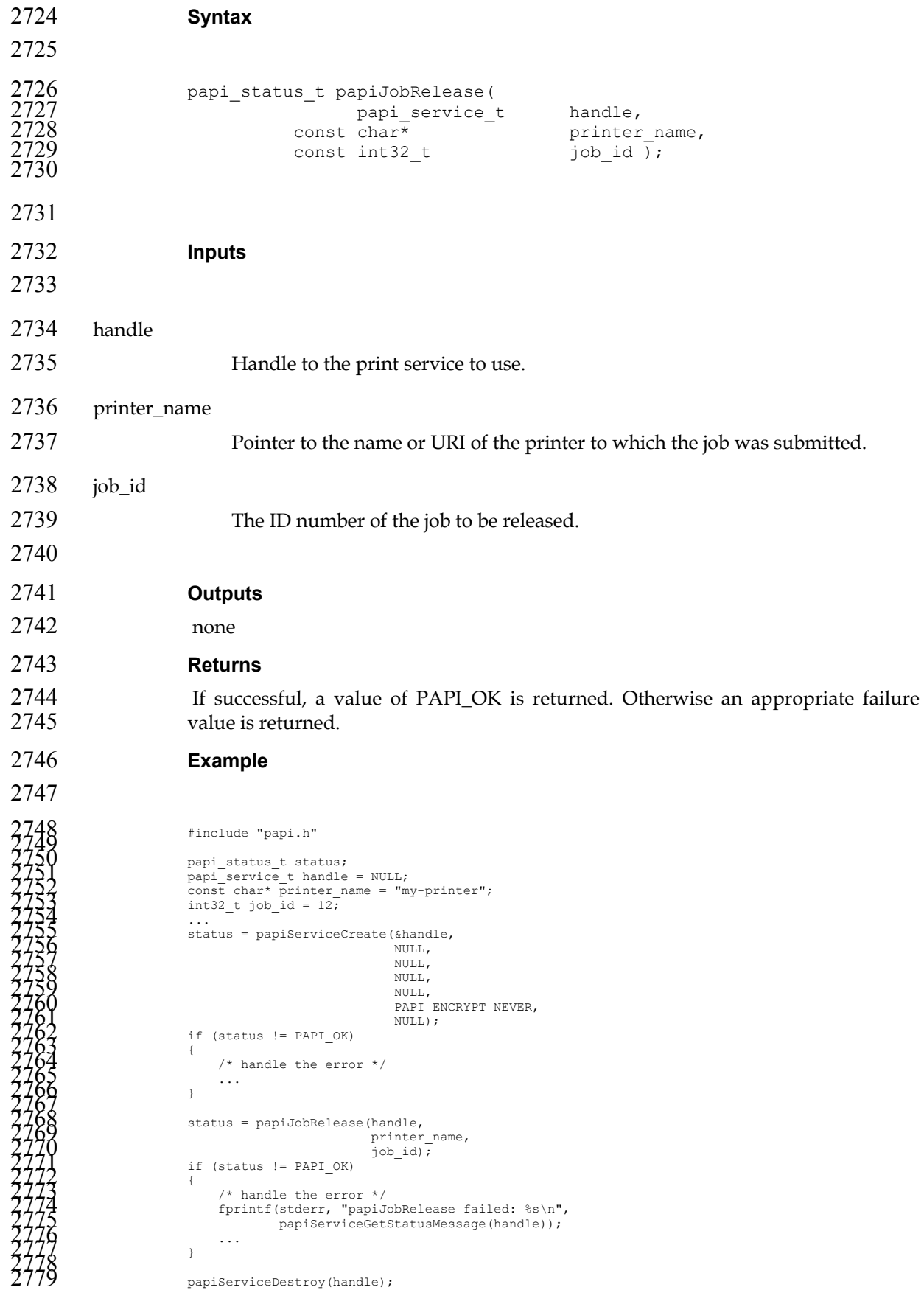

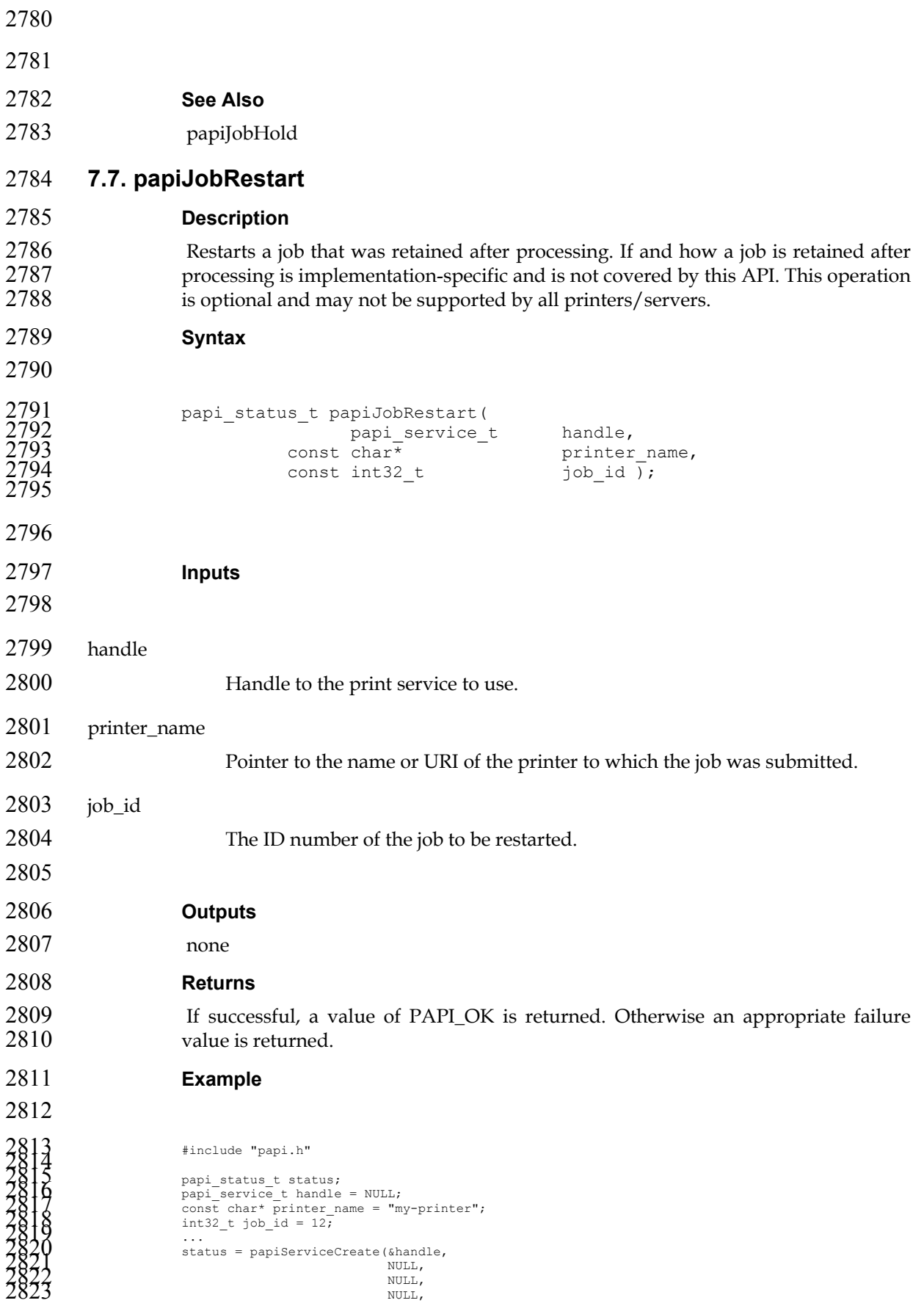

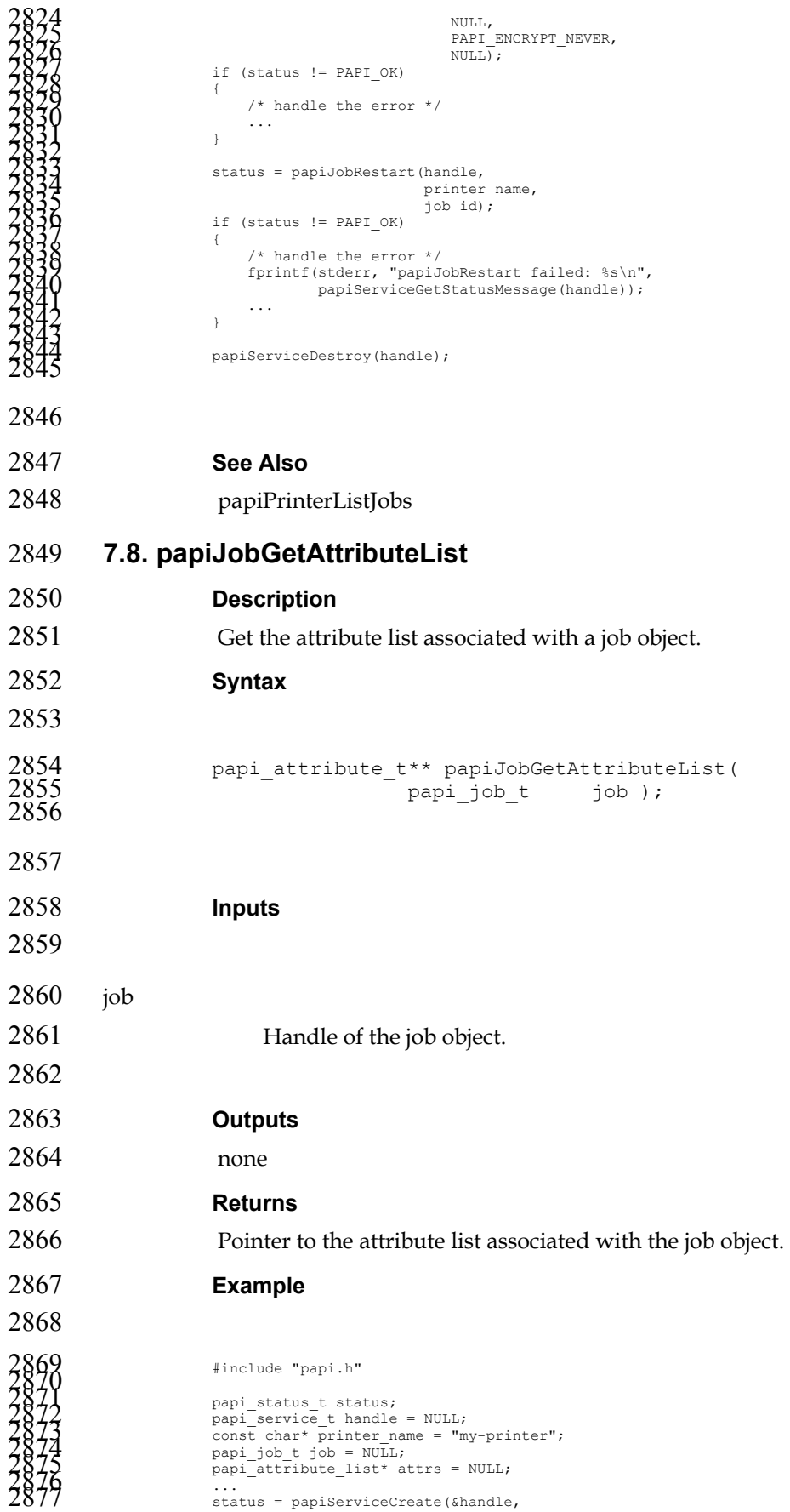

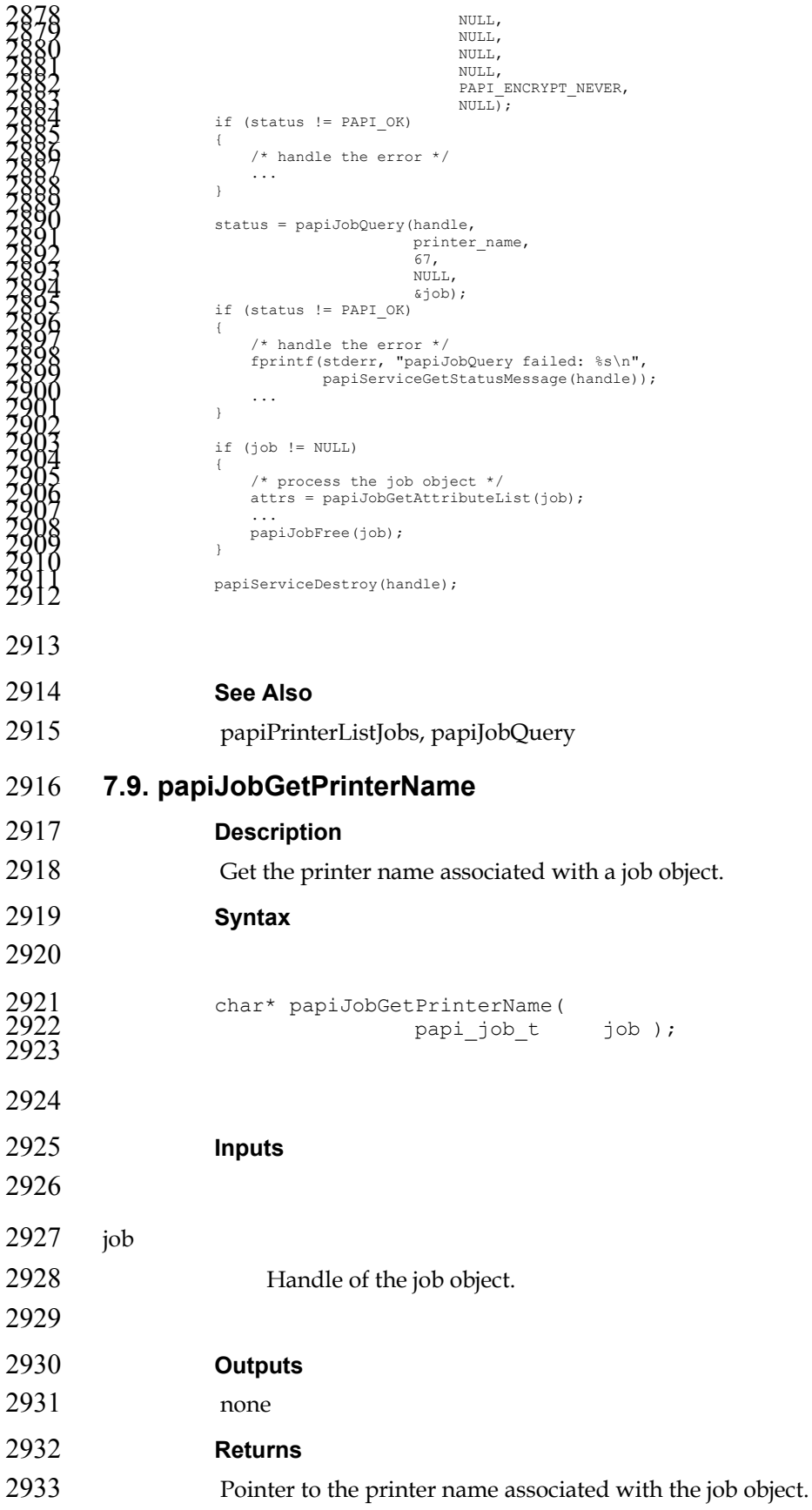

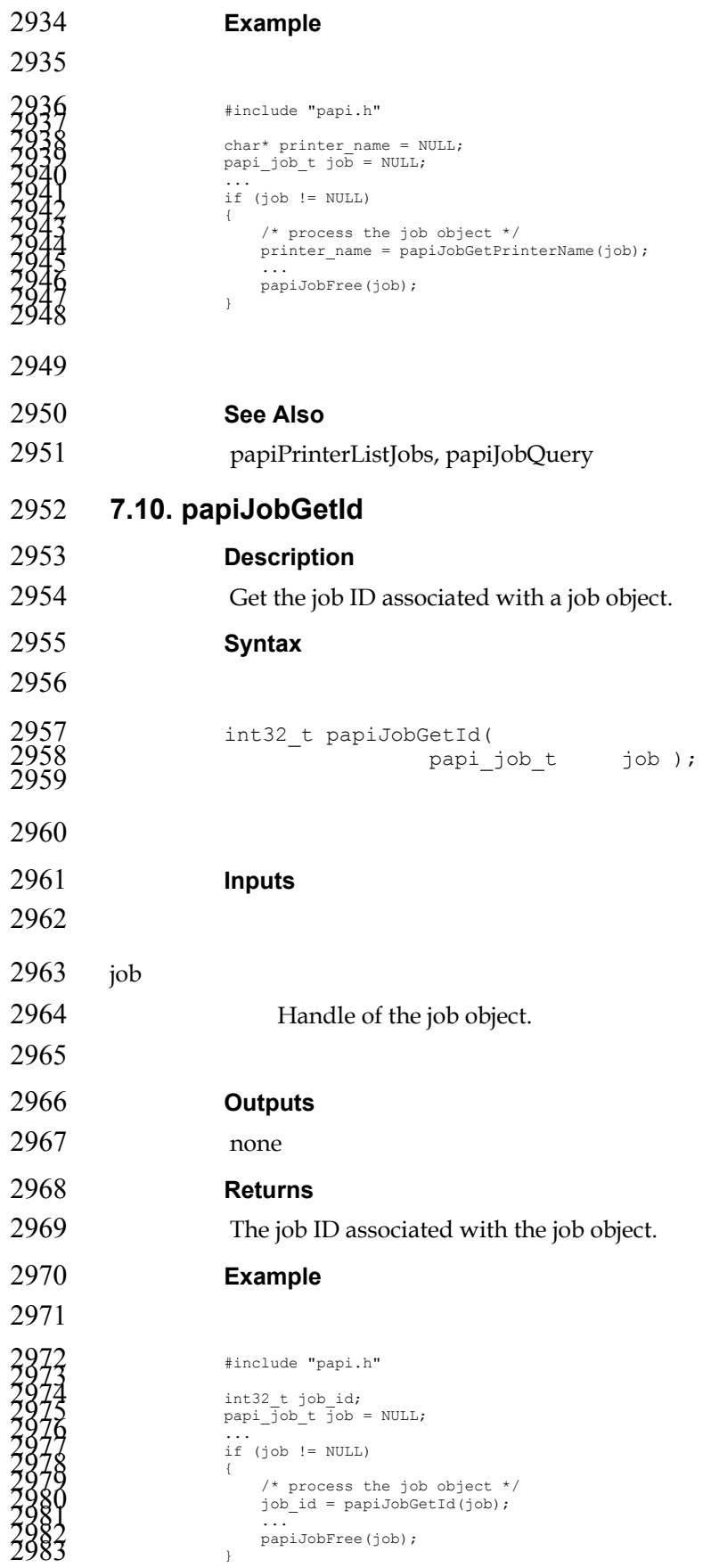

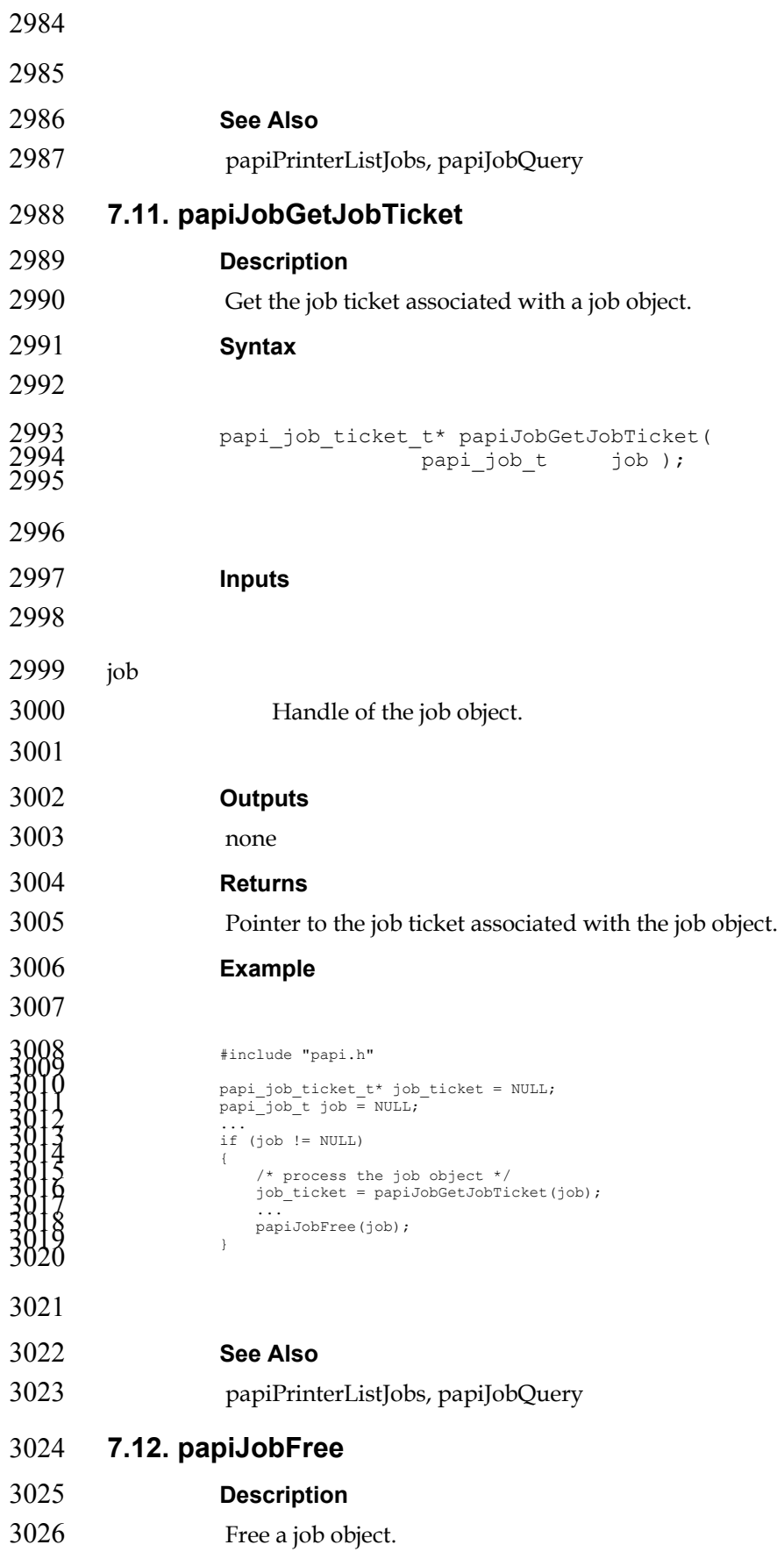

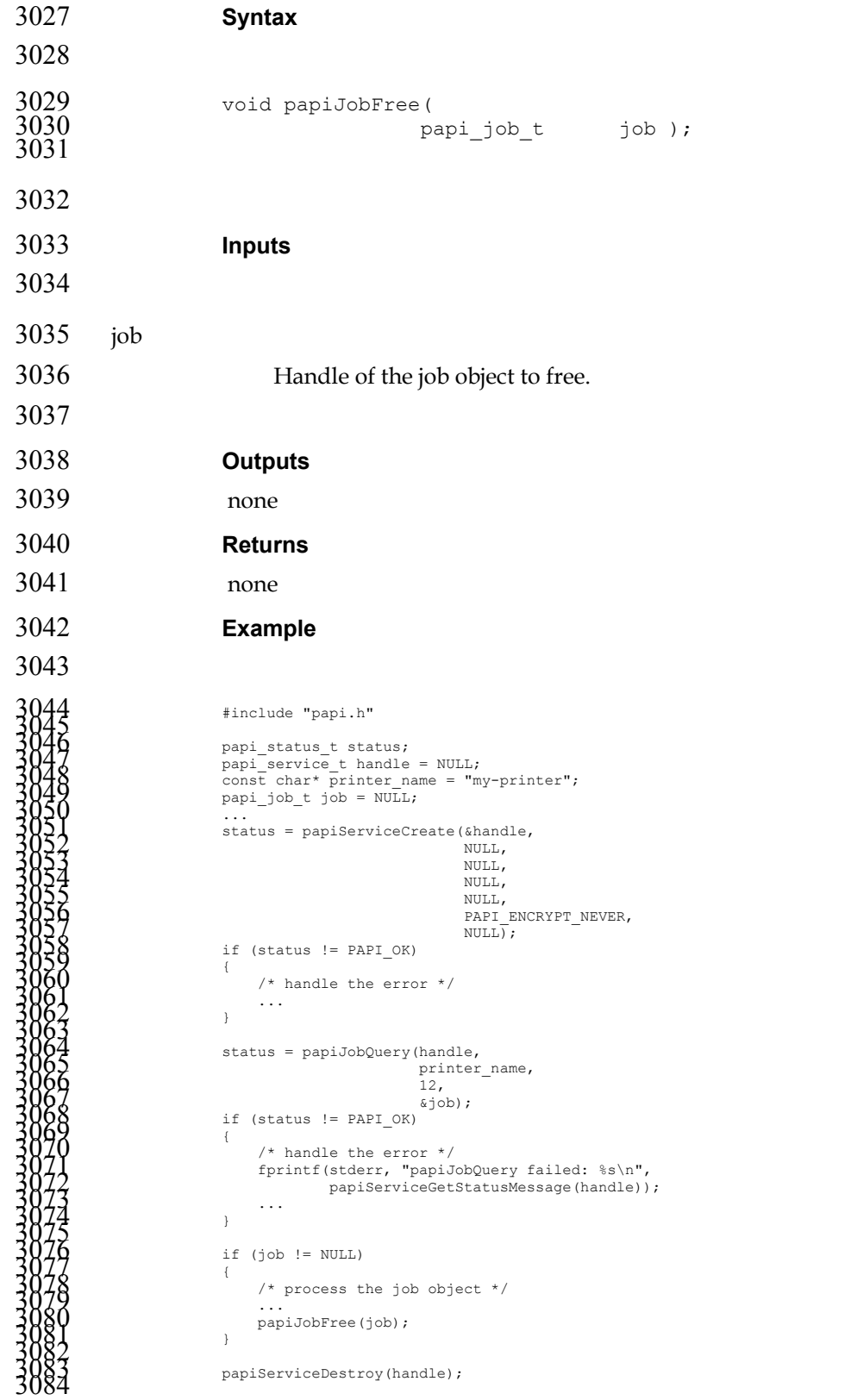

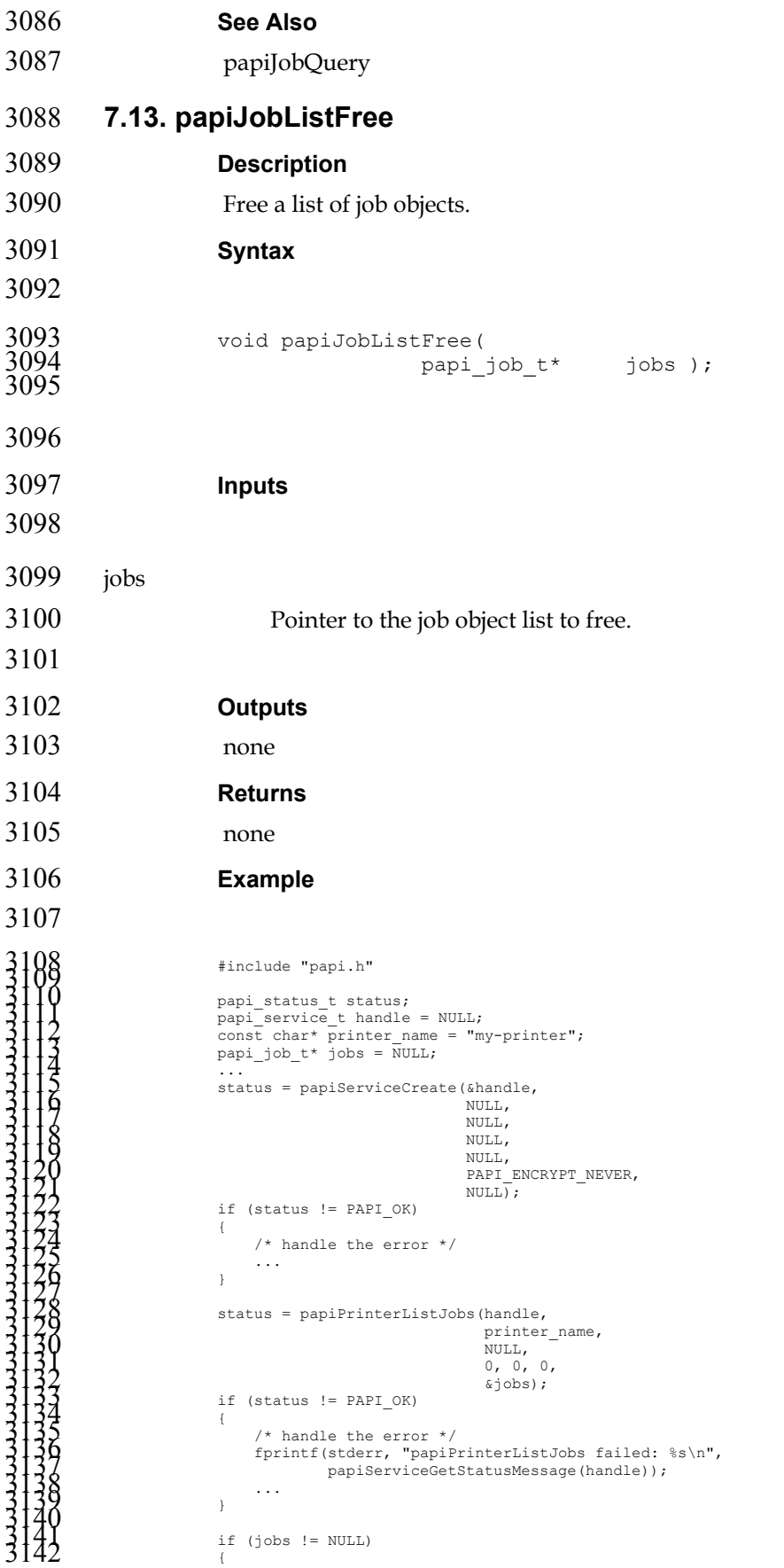

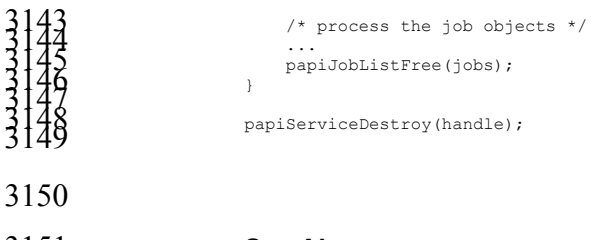

## **See Also**

papiPrinterListJobs

# **Chapter 8. Miscellaneous API**

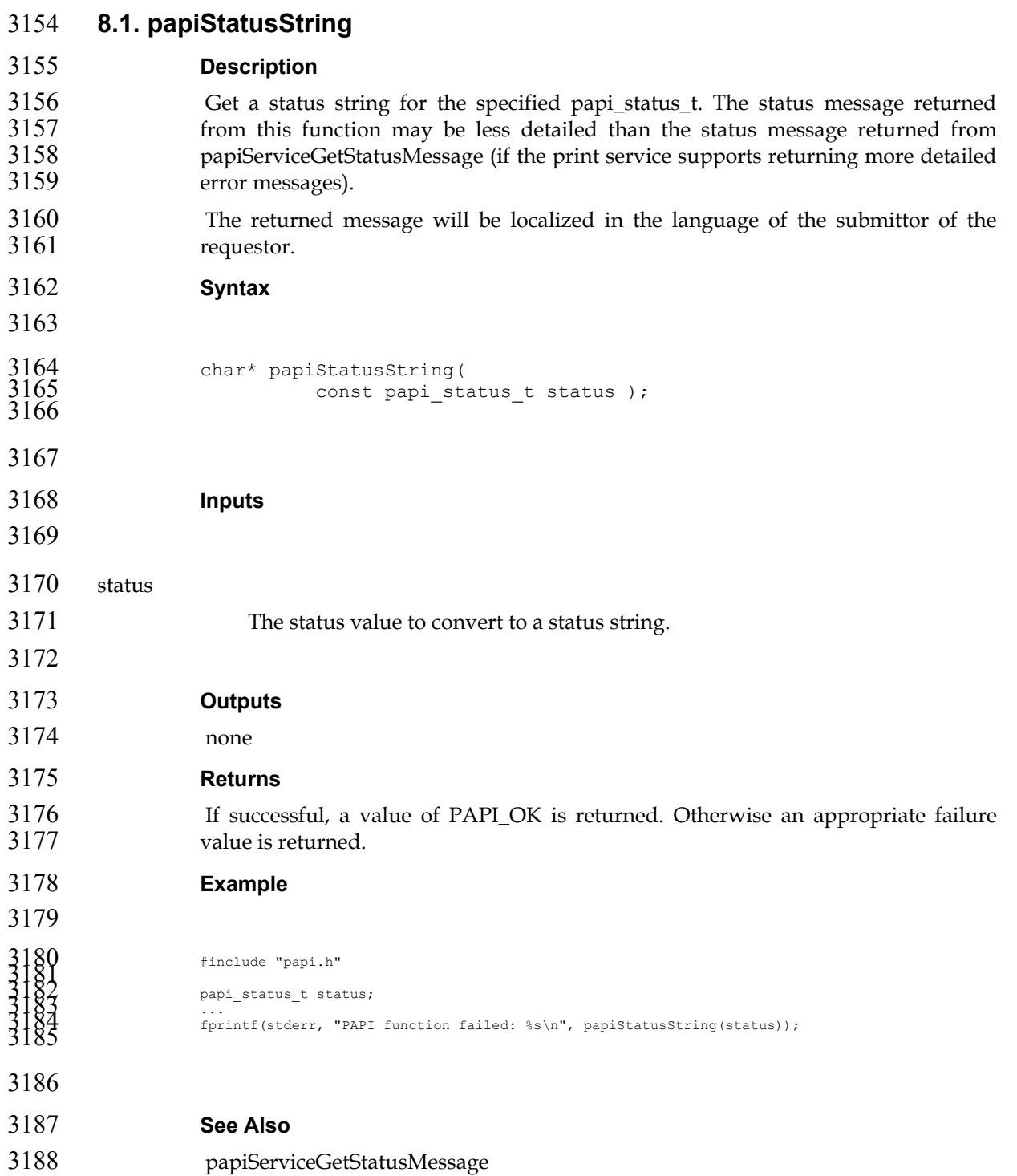

## 3189 **Chapter 9. Attributes**

- 3190 *\* ISSUE: Waiting for reference to single document from Tom H.*
- 3191

### 3192 **9.1. Extension Attributes**

3193 The following attributes are not currently defined by IPP, but may be used with 3194 this API.

### 3195 **9.1.1. job-ticket-formats-supported**

- 3196 (1setOf type2 keyword) This optional printer atttribute lists the job ticket formats<br>3197 that are supported by the printer. If this attribute is not present, it is assumed that that are supported by the printer. If this attribute is not present, it is assumed that 3198 the printer does not support any job ticket formats.
- 3199 *\* ISSUE: I took the following required attr lists directly from IPP RFC 2911 to use as a starting point. We probably*   $w$ ant to add/delete attrs from the lists.
- 3201

### 3202 **9.2. Required Job Attributes**

- 3203 The following job attributes *must* be supported to comply with this API standard. 3204 These attributes may be supported by the underlying print server directly, or they 3205 may be mapped by the PAPI library.
- attributes-charset (?) attributes-natural-language (?) job-id job-name job-originating-user-name job-printer-up-time job-printer-uri job-state job-state-reasons job-uri time-at-creation time-at-processing 3206 time-at-completed

#### 3207 **9.3. Required Printer Attributes**

- 3208 The following printer attributes *must* be supported to comply with this API 3209 standard. These attributes may be supported by the underlying print server 3210 directly, or they may be mapped by the PAPI library.
	- charset-configured charset-supported compression-supported document-format-default document-format-supported generated-natural-language-supported natural-language-configured operations-supported pdl-override-supported printer-is-accepting-jobs

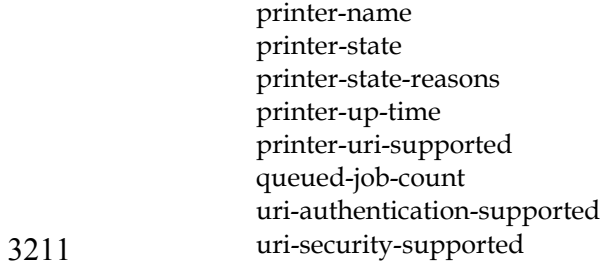

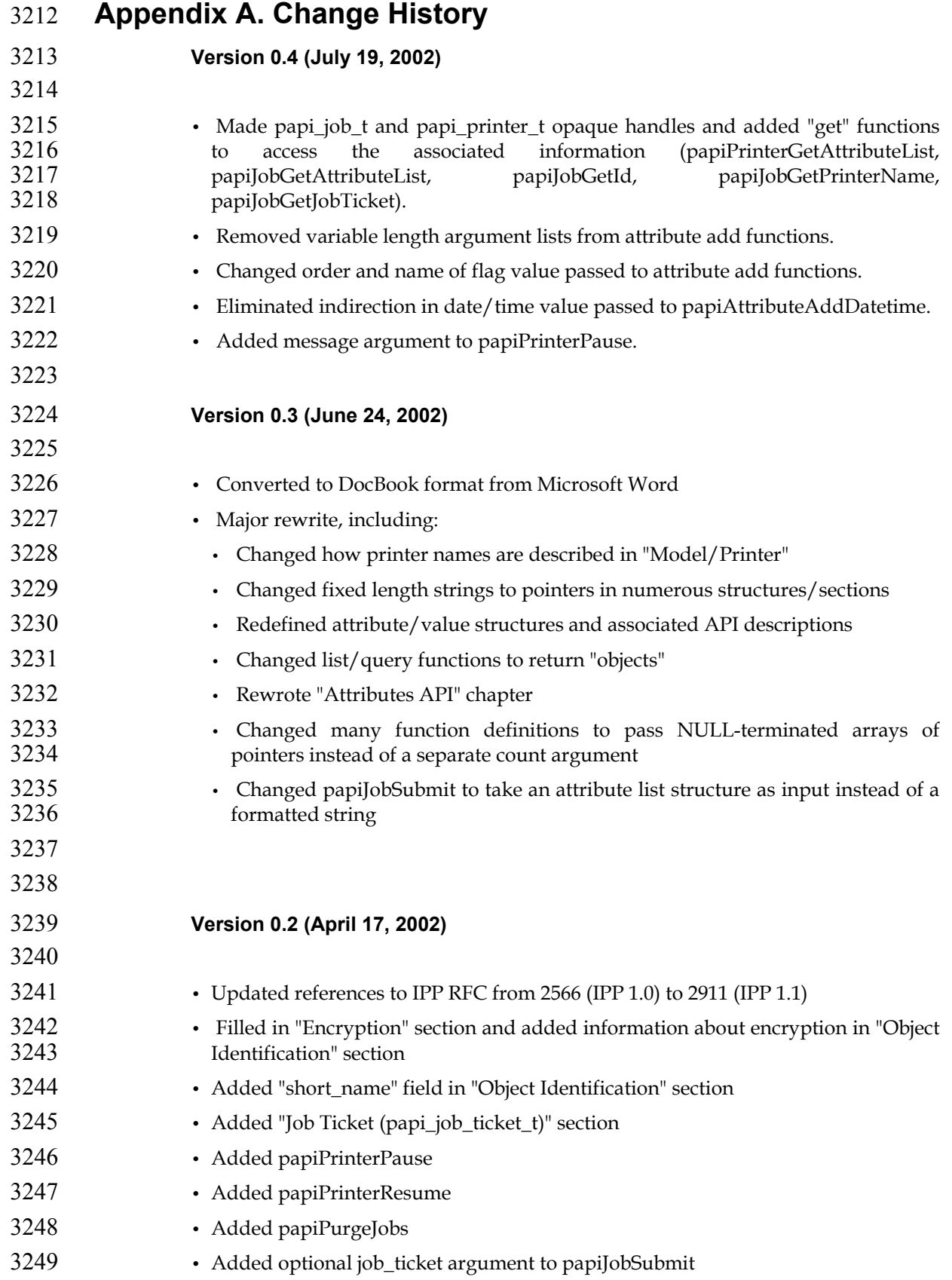

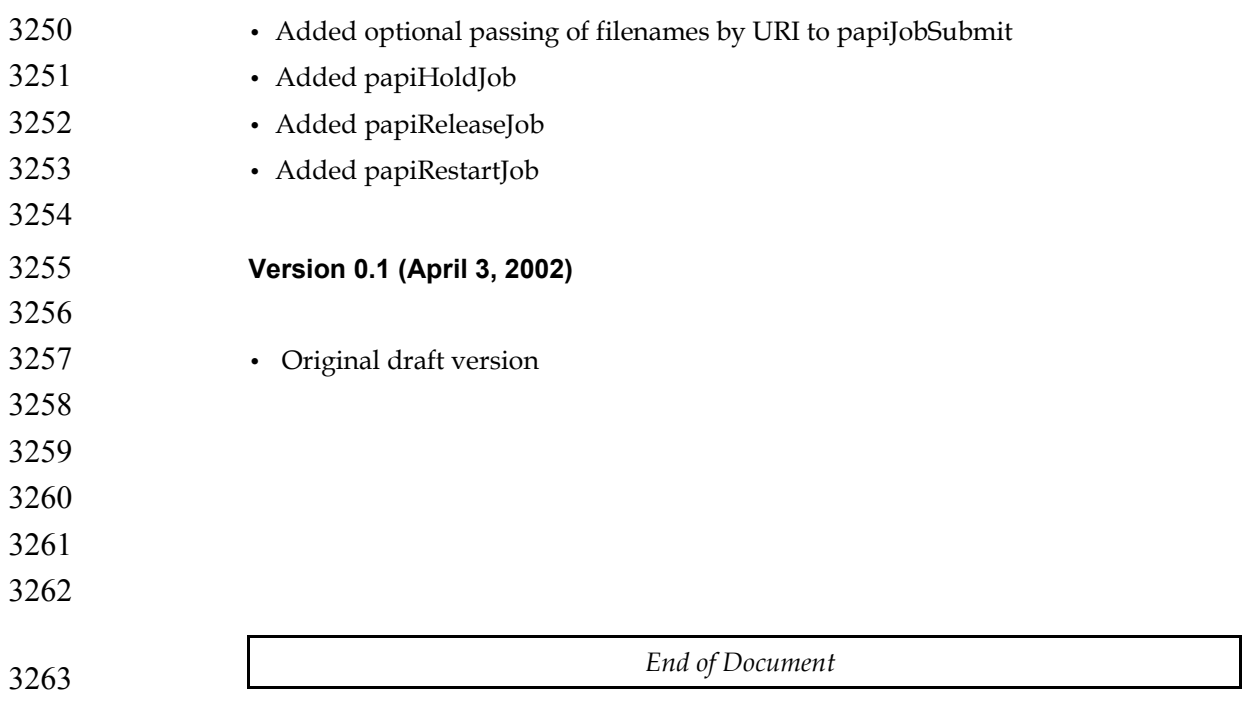